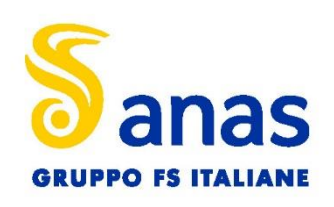

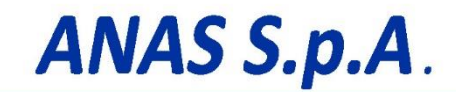

Direzione Progettazione e Realizzazione Lavori

# **S.S. 389 TRONCO VILLANOVA – LANUSEI – TORTOLÌ LOTTO BIVIO VILLAGRANDE – SVINCOLO DI ARZANA**

DAL Km 51+100,00 DELLA S.S. 389 VAR AL Km 177+930,00 DELLA S.S. 389

# PROGETTO DEFINITIVO COD. CA22

## PROGETTAZIONE: ANAS – DIREZIONE PROGETTAZIONE E REALIZZAZIONE LAVORI

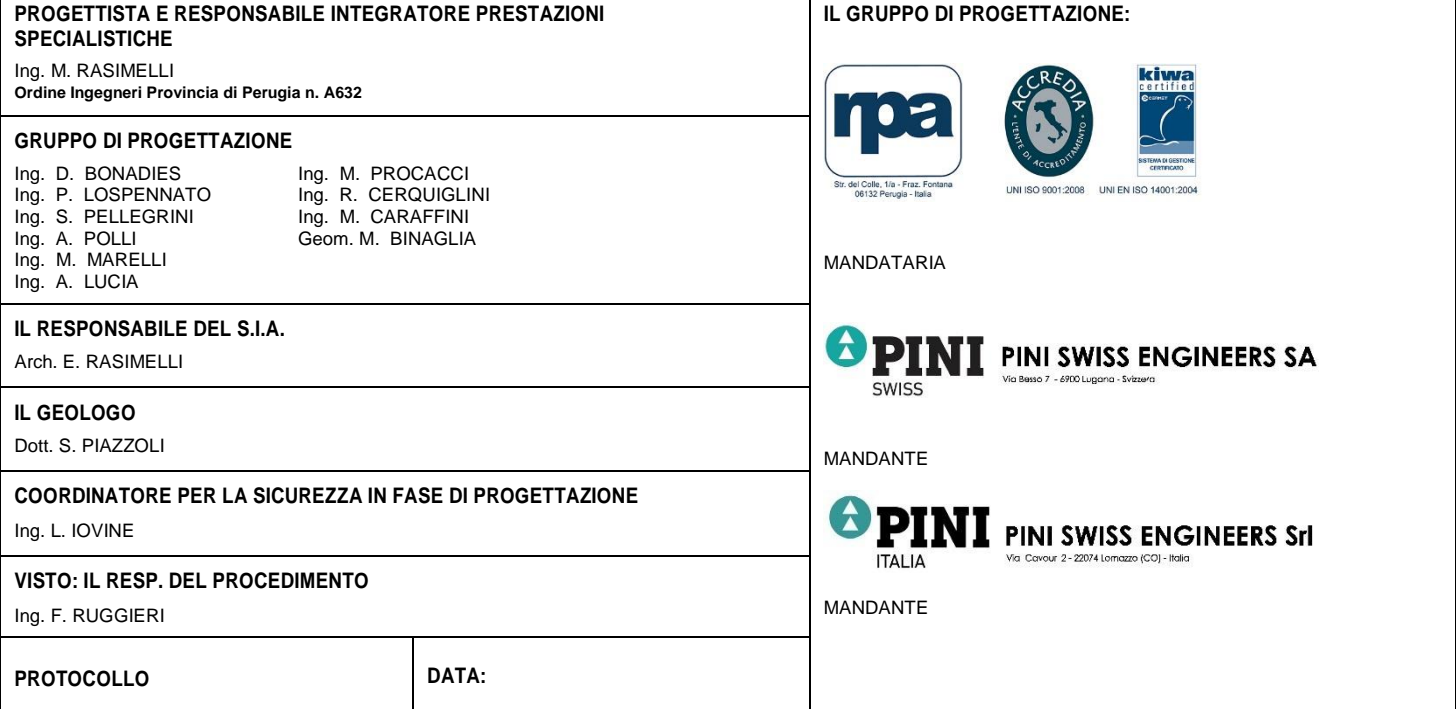

# RELAZIONE TECNICA E DI CALCOLO PARETI CHIODATE

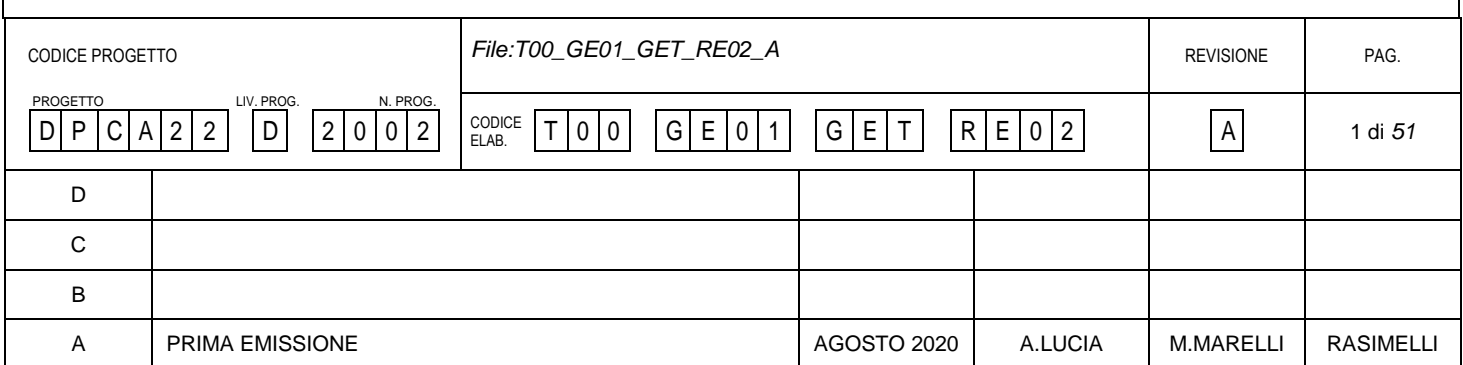

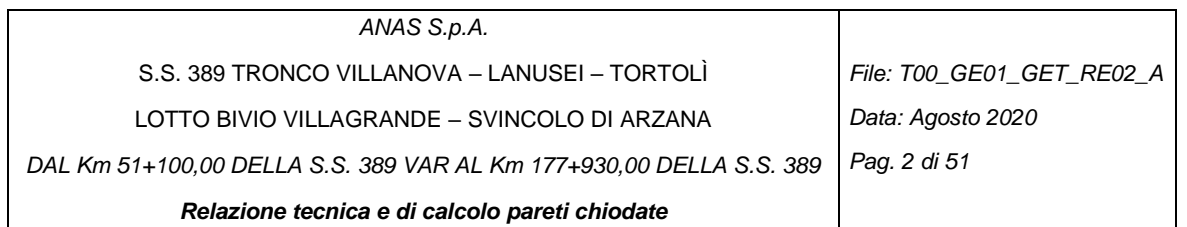

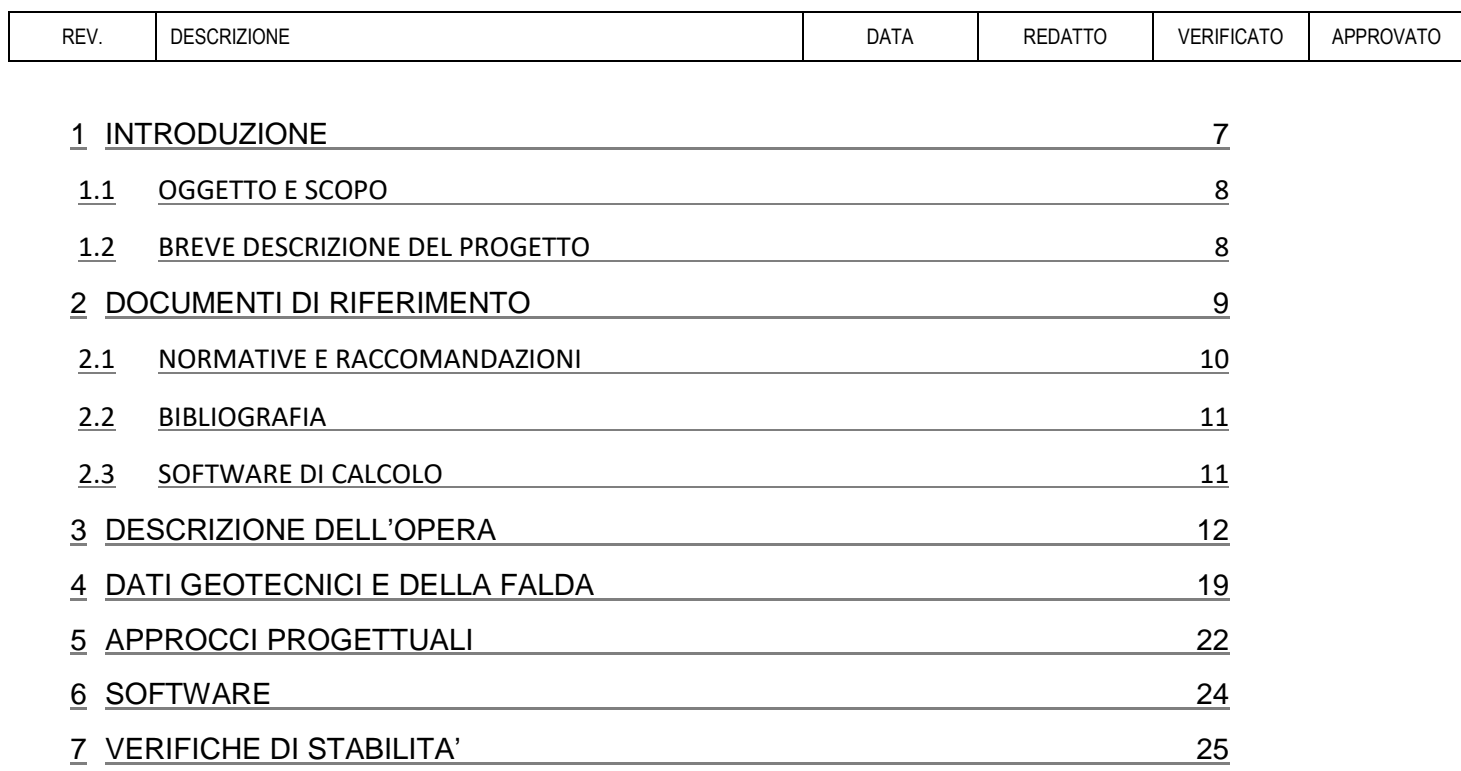

8 ALLEGATI – [TABULATI DI CALCOLO DA SOFTWARE](#page-50-0) 51

## INDICE DELLE FIGURE

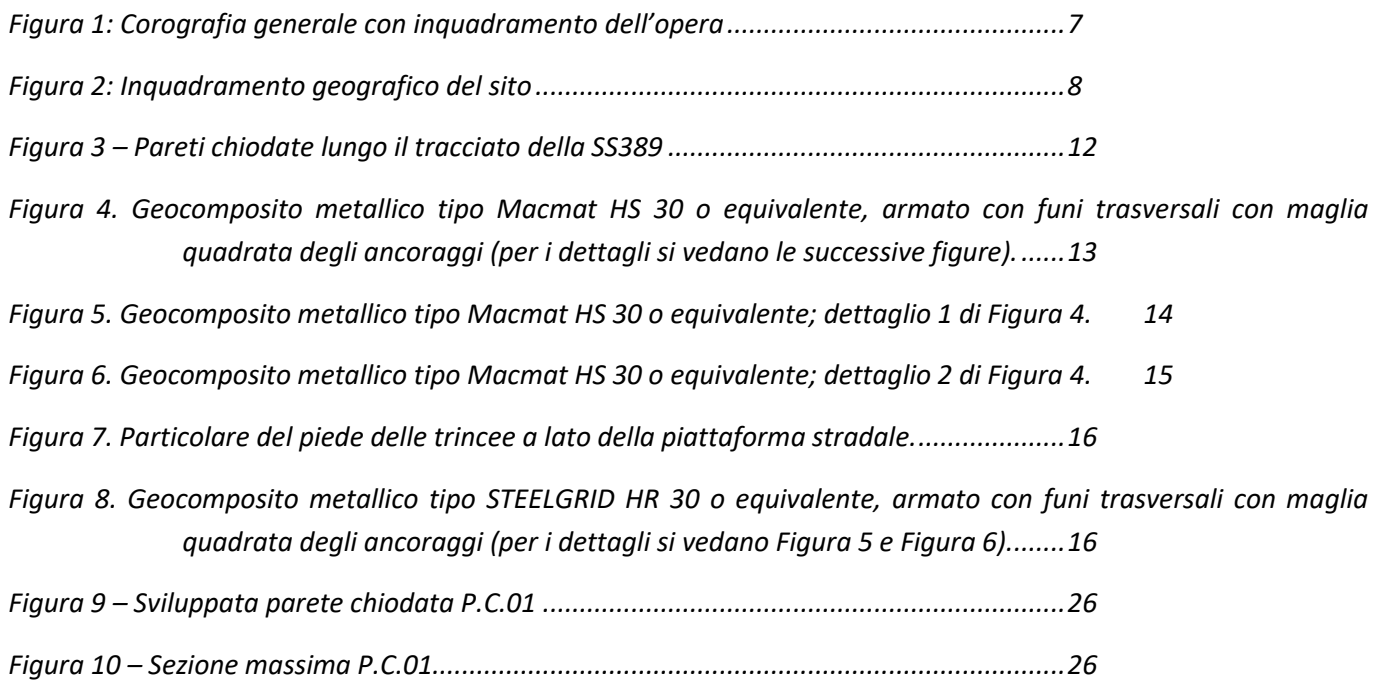

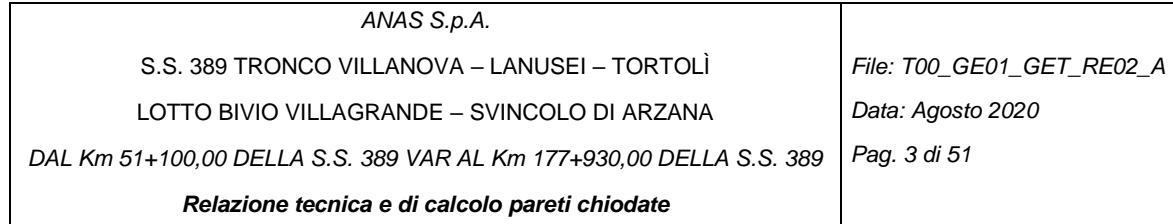

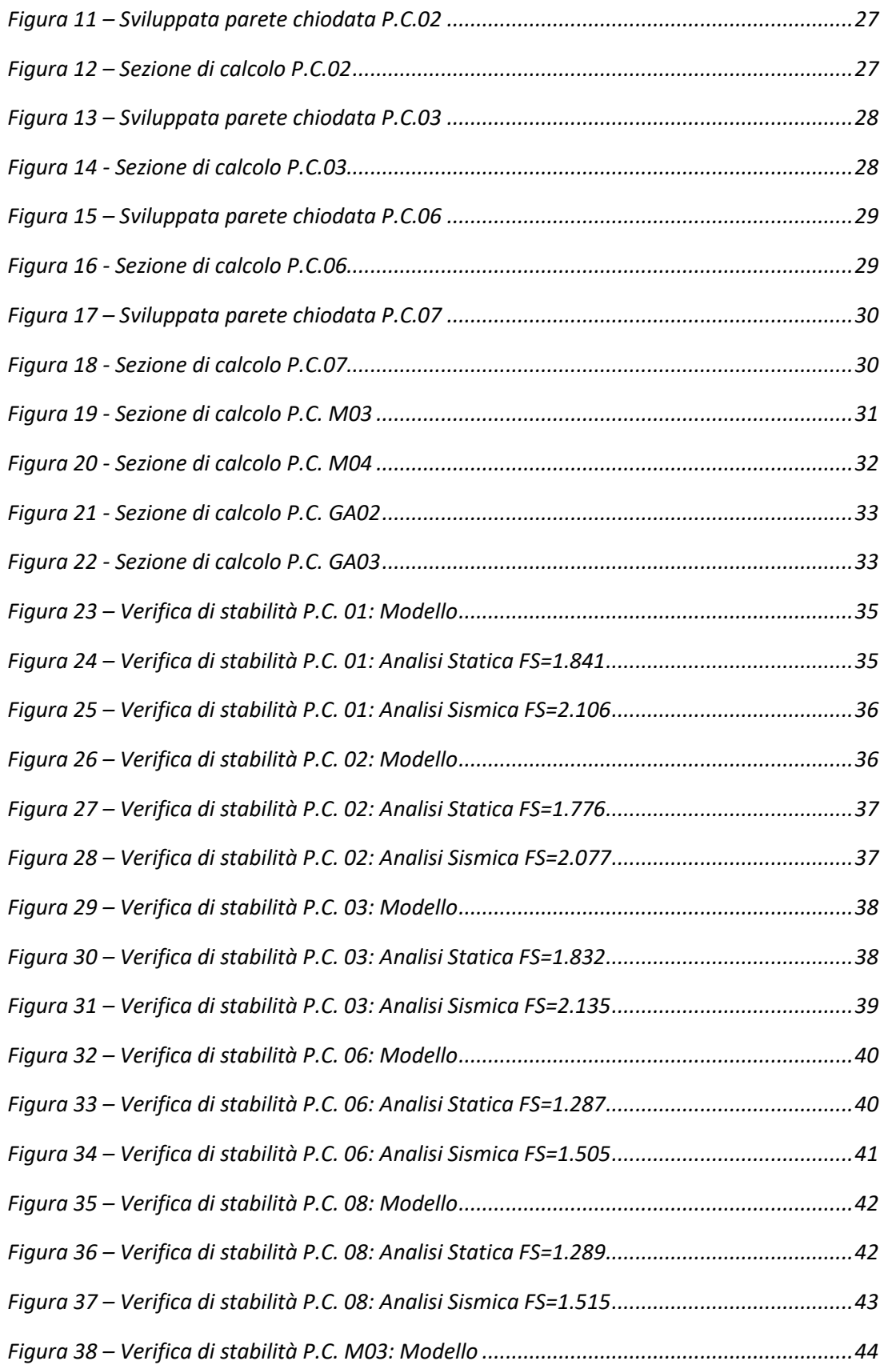

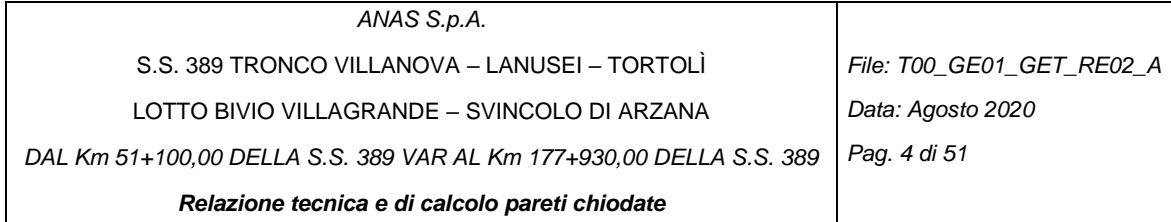

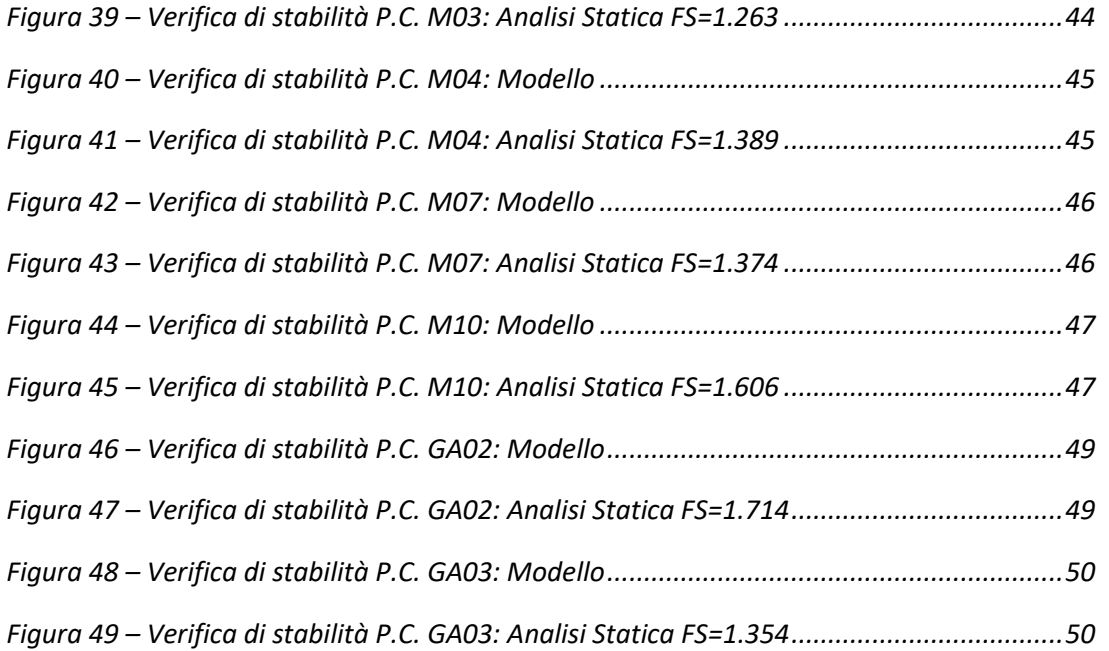

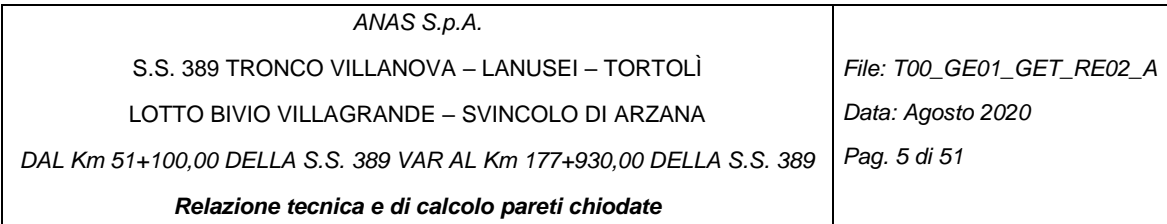

# INDICE DELLE TABELLE

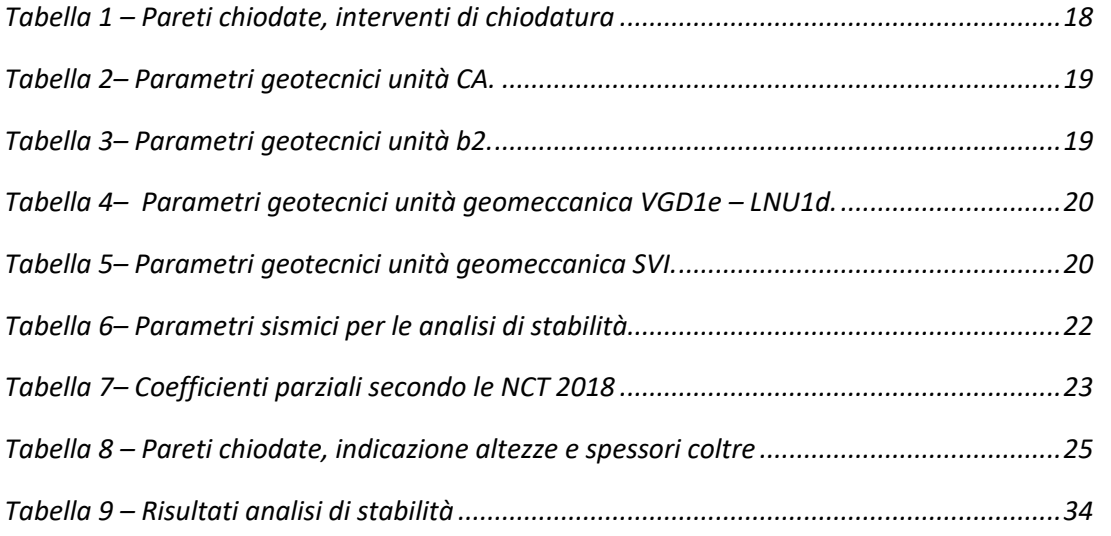

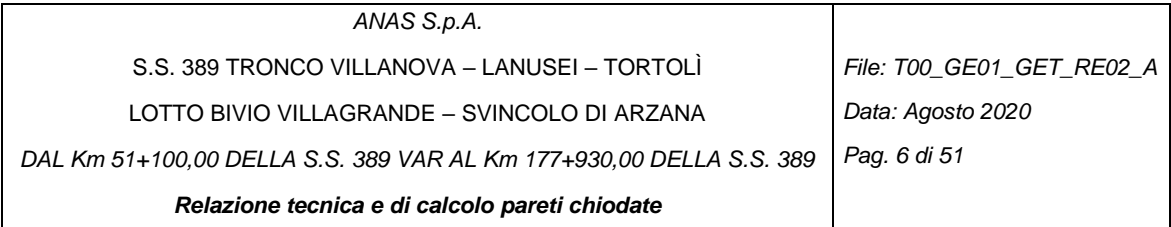

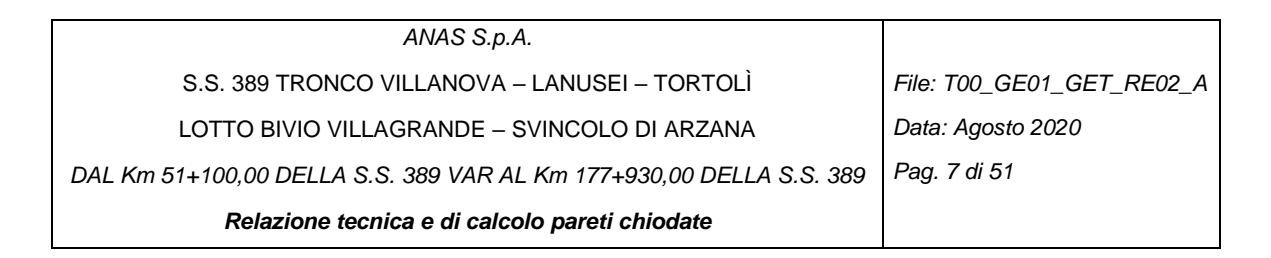

## <span id="page-6-0"></span>**1 INTRODUZIONE**

Il progetto in oggetto rientra nei lavori della nuova SS389 della quale sono stati già realizzati i tratti a nord dello svincolo di Villagrande Strìsaili.

L'intervento prevede una variante della SS389 nel tratto tra Villagrande Strisaili e Arzana, a due corsie (categoria C ex DM 05.11.2001) per un'estensione di circa 6 Km. La variante si sviluppa nell'ambito del corridoio già interessato dalla statale esistente, e prevede la realizzazione di diversi viadotti ed opere di sostegno, oltre a svincoli di allaccio alla statale esistente. L'opera migliora le caratteristiche geometriche della strada statale, che presenta attualmente elevata tortuosità, incrementando il livello di sicurezza in esercizio.

<span id="page-6-1"></span>Il presente elaborato tratta gli aspetti di stabilità delle pareti di scavo chiodate.

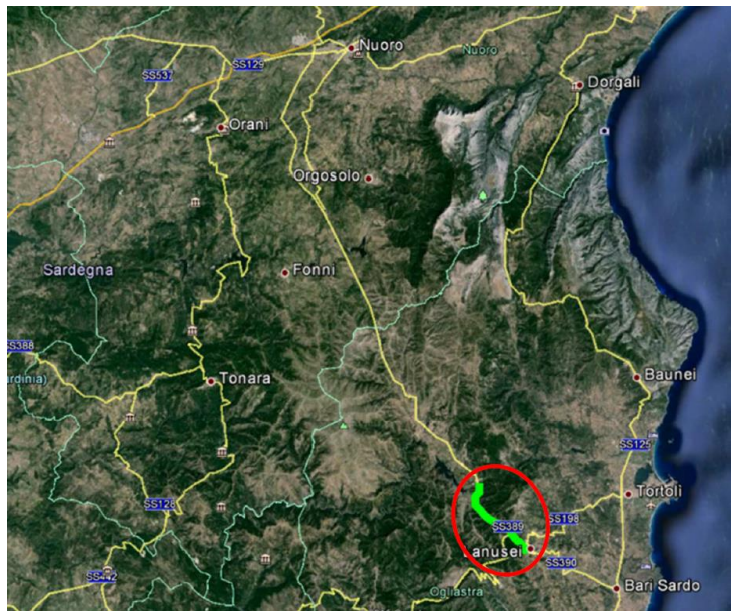

*Figura 1: Corografia generale con inquadramento dell'opera*

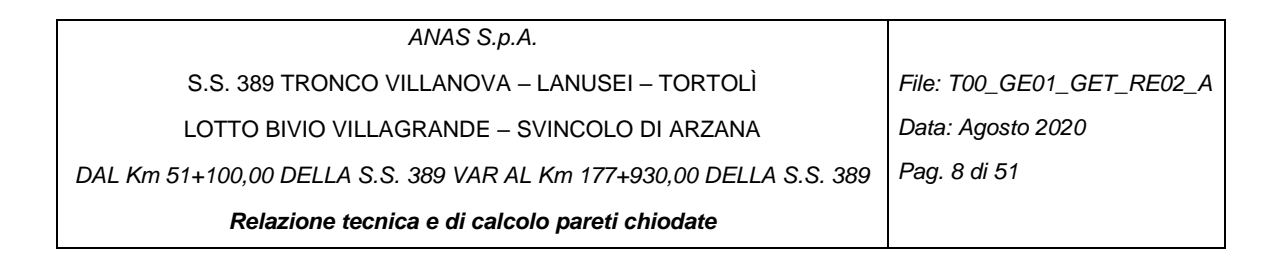

### <span id="page-7-0"></span>**1.1 Oggetto e scopo**

L'oggetto della presente relazione sono le verifiche di stabilità delle pareti di scavo chiodate sia definitive che provvisorie poste lungo l'intero tracciato

### <span id="page-7-1"></span>**1.2 Breve descrizione del progetto**

L'area interessata dal progetto fa parte dei Comuni di Villagrande Strisaili e Arzana [\(Figura 2\)](#page-7-2). Il progetto in oggetto rientra nei lavori della nuova S.S. 389 della quale sono stati già realizzati i tratti a nord dello svincolo di Villagrande Strìsaili. L'intervento prevede una variante della S.S. 389 nel tratto tra Villagrande Strisaili e Arzana, a due corsie (categoria C ex DM 05.11.2001) per una lunghezza di circa 6 km. La variante si sviluppa nell'ambito del corridoio già interessato dalla statale esistente, e prevede la realizzazione di diversi **viadotti** ed **opere di sostegno**, oltre a **svincoli** di allaccio alla statale esistente. L'opera migliora le caratteristiche geometriche della strada statale, che presenta attualmente elevata tortuosità, incrementando il livello di sicurezza in esercizio.

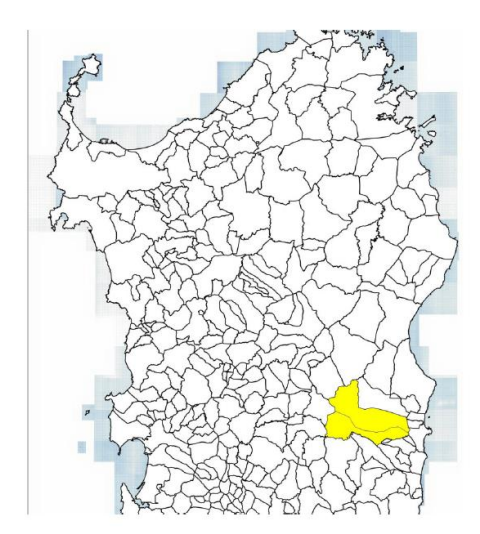

*Figura 2: Inquadramento geografico del sito*

<span id="page-7-2"></span>Il tracciato si sviluppa per una lunghezza di circa 6 km e collega l'incrocio tra la S.S. 389 con la strada comunale per Villagrande Strisaili con l'incrocio tra la stessa statale e la strada comunale per Arzana.

La piattaforma stradale è relativa alle strade extraurbane di tipo C1. Nei punti di raccordo con la strada comunale per Villagrande Strisaili e la strada comunale per Arzana di raccordo con la vecchia S.S. 389, è prevista la realizzazione di svincoli stradali in accordo con la normativa vigente. Il tracciato si sviluppa lungo il medesimo percorso dell'attuale sede stradale che verrà interferita nei tratti di incrocio e sono previste opere d'arte maggiori e minori con funzioni di scavalco, deflusso delle acque e passaggio della fauna.

Nello specifico, il tracciato prevede:

- la realizzazione di 7 viadotti di luce variabile da un minimo di 40.00 m ad un massimo di circa 260.00 m;
- la realizzazione di 3 tratti in galleria artificiale;
- realizzazione di due intersezioni a raso con rotatoria.

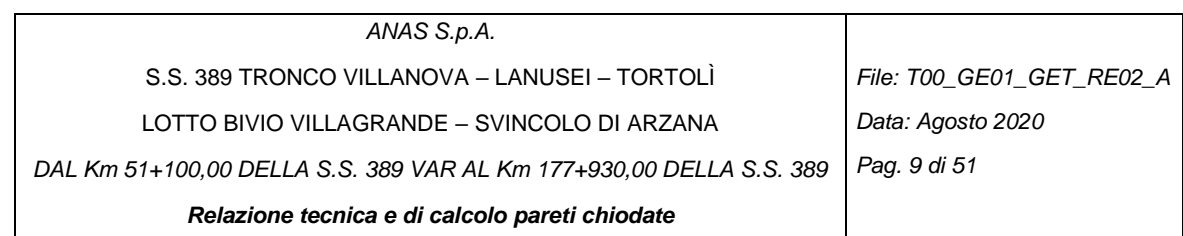

# <span id="page-8-0"></span>**2 DOCUMENTI DI RIFERIMENTO**

Nel seguito si riportano i documenti di riferimento utilizzati per la stesura del presente documento:

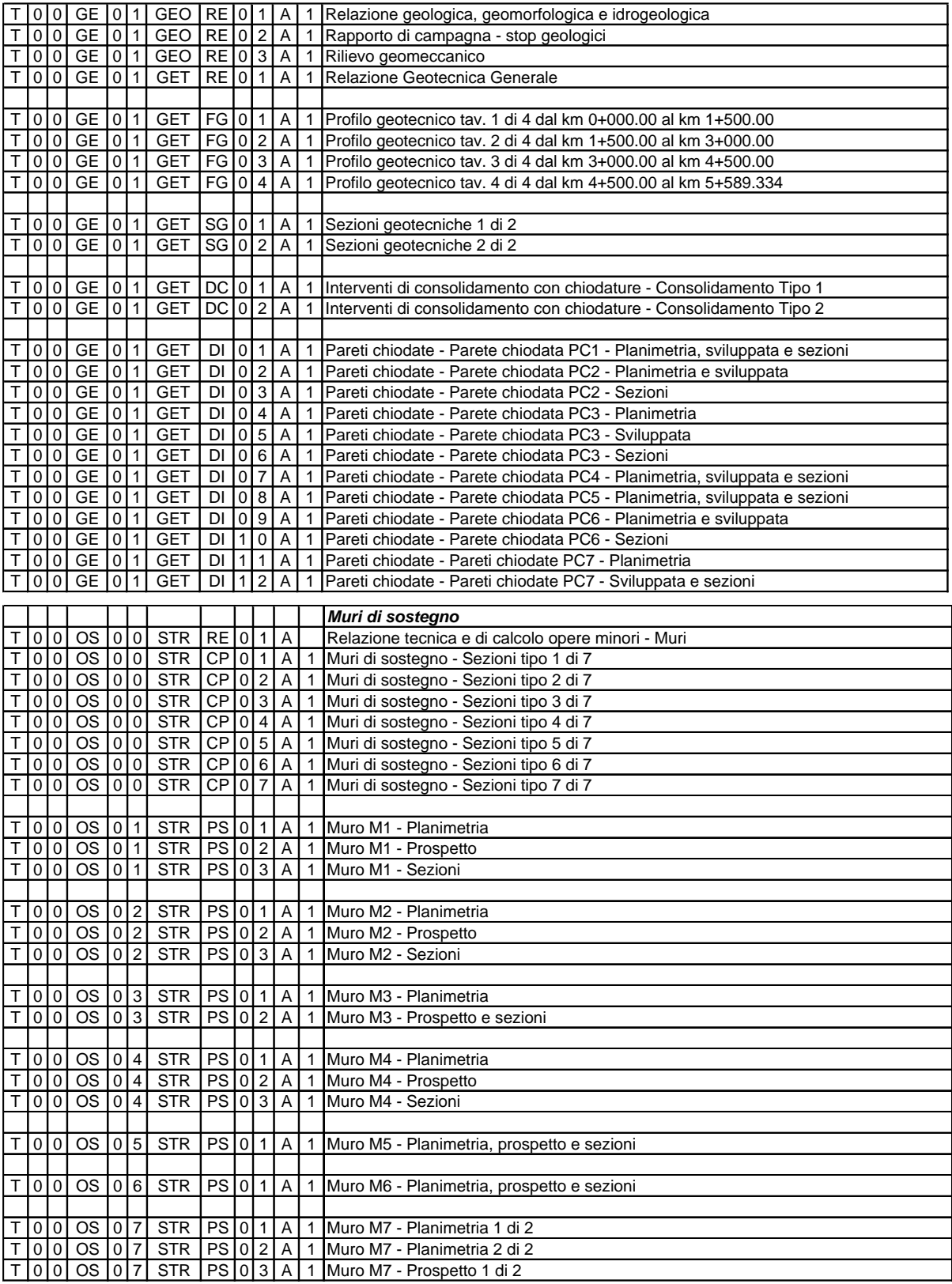

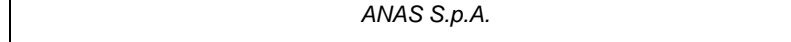

S.S. 389 TRONCO VILLANOVA – LANUSEI – TORTOLÌ T 0 0 OS 0 7 STR PS 0 1 A 1 Muro M7 - Planimetria 1 di 2

| LOTTO BIVIO VILLAGRANDE – SVINCOLO DI ARZANA

*File: T00\_GE01\_GET\_RE02\_A Data: Agosto 2020*

*Pag. 10 di 51*

DAL Km 51+100,00 DELLA S.S. 389 VAR AL Km 177+930,00 DELLA S.S. 389  $T$   $\sim$   $T$   $\sim$   $T$ 

**Relazione tecnica e di calcolo pareti chiodate** T 0  $\sim$  0  $\sim$  0  $\sim$  0  $\sim$  0  $\sim$  0  $\sim$  5  $\sim$  5  $\sim$  5  $\sim$  5  $\sim$  5  $\sim$  5  $\sim$  5  $\sim$  5  $\sim$  5  $\sim$  5  $\sim$  5  $\sim$  5  $\sim$  5  $\sim$  5  $\sim$  5  $\sim$  5  $\sim$  5  $\sim$  5  $\sim$  5  $\sim$  5  $\sim$  5  $\sim$  5  $\sim$  5  $\sim$  5  $\sim$  5  $\sim$  5

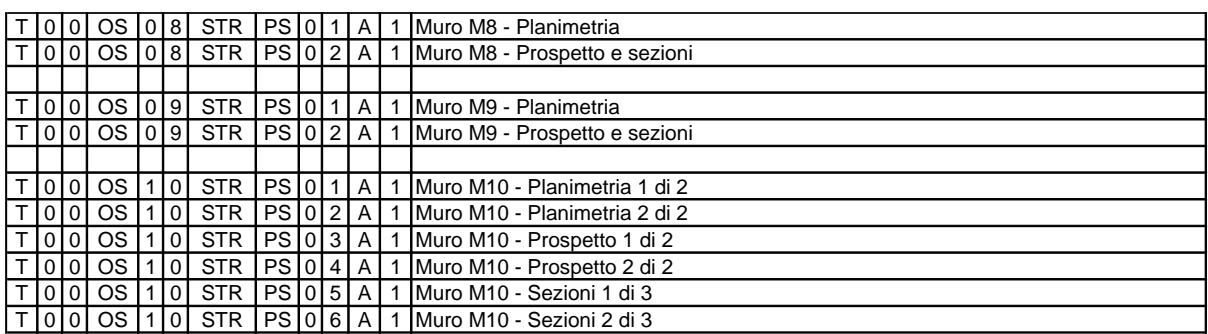

## <span id="page-9-0"></span>**2.1 Normative e raccomandazioni**

- [1] D. M. Min. II. TT. del 17 gennaio 2018– Norme tecniche per le costruzioni,
- [2] CIRCOLARE 21 gennaio 2019, n. 7 "Istruzione per l'applicazione delle «Norme tecniche per le costruzioni» di cui al decreto ministeriale 17 gennaio 2018,
- [3] CNR-DT 203/2006 "Istruzioni per la progettazione, l'esecuzione ed il controllo di Strutture di calcestruzzo armato con barre di materiale composito fibro-rinforzato",
- [4] AGI 1984 Raccomandazioni sui pali di fondazione, dicembra 1984,
- [5] Eurocodice 1 "Basi di calcolo ed azioni sulle strutture Parte 1: Basi di calcolo", ottobre 1996.
- [6] Eurocodice 7 "Progettazione geotecnica Parte 1: Regole generali", aprile 1997,
- [7] Eurocodice 7 "Progettazione geotecnica Parte 2: Indagini e prove nel sottosuolo", aprile 1997,
- [8] Eurocodice 8 "Indicazioni progettuali per la resistenza sismica delle strutture Parte 1-1: Regole generali - azioni sismiche e requisiti generali per le strutture", ottobre 1997,
- [9] Eurocodice 8 "Indicazioni progettuali per la resistenza sismica delle strutture Parte 5: Fondazioni, strutture di contenimento ed aspetti geotecnici", febbraio 1998,
- [10]UNI EN 13242 Aggregati per materiali non legati e legati con leganti idraulici per l'impiego in opere di ingegneria civile e nella costruzione di strade,
- [11]UNI EN ISO 14688-1 Indagini e prove geotecniche Identificazione e classificazione dei terreni Identificazione e descrizione.
- [12] AGI Associazione Geotecnica Italiana, 2005 "Linee Guida sugli aspetti geotecnici della progettazione antisismica" Edizione Provvisoria.

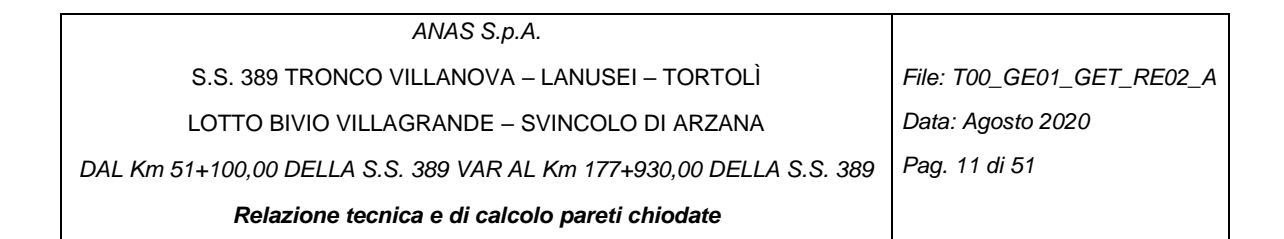

## <span id="page-10-0"></span>**2.2 Bibliografia**

- [13] Reese L.C. e O'Neill W.O. "Drilled Shafts: Construction Procedures and Design Methods" U.S. Department of Transportation – Federal Highway Administration – Publication No. FHWA-HI-88- 042
- [14] Caquot A., Kerisel J. [1948] "Tables for the calculation of passive pressure, active pressure and bearing capacity of foundations" Gautiers-Villars, Paris.
- [15] Lancellotta R. (2007), "Lower Bound approach for seismic passive earth resistance", Geotechnique, Technical Note, 57, 1-3.
- [16] Mueller-Breslau (1906), "Erddruck anf Stuetzmanern" Kroener.
- [17] Mononobe N. (1929) "Earthquake-proof construction of masonry dams", Proc. of World Engineering Conference, vol.9, p.275.
- [18]NAVFAC (1982), "Foundations and earth Structures. Design manual 7.2". Department of the Navy, Naval Facilities Engineering Command.
- [19] Seed, H.B. and Whitman, R.V. (1970). Design of earth retaining structures for dynamic loads. Proceedings, ASCE Specialty Conference on Lateral Stresses in the Ground and Design of Earth Retaining Structures. 103-147.
- [20] Taylor, D.W. (1948). Fundamental of soil mechanics. John Wiley, New York

#### <span id="page-10-1"></span>**2.3 Software di calcolo**

[21] PARATIE PLUS HARPACEAS modulo per Stabilità pendii VSP

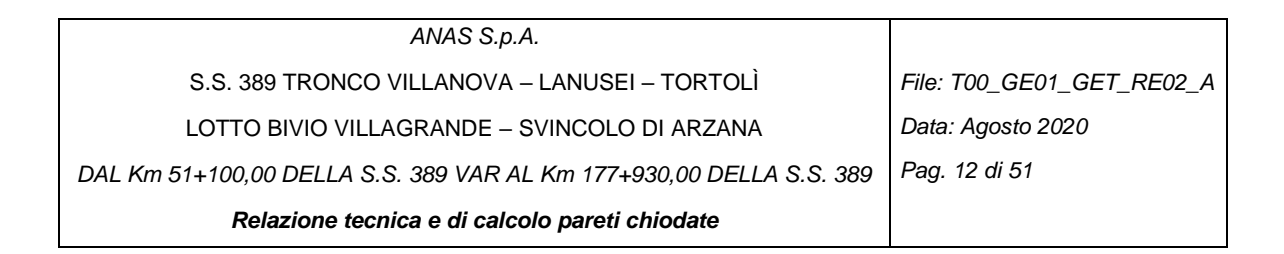

## <span id="page-11-0"></span>**3 DESCRIZIONE DELL'OPERA**

Lungo il tracciato sono presenti diverse pareti chiodate necessarie per permettere la costruzione delle diverse opere di sostegno quali muri e gallerie artificiali (pareti provvisorie) o per la messa in sicurezza delle pareti di scavo dei tratti in trincea (pareti definitive).

Di seguito in tabella si riporta l'elenco delle pareti chiodate con la progressiva di inizio e fine e con l'indicazione se trattasi di intervento definitivo a lungo termine o solo di parete provvisionale.

In particolare, si noti che alcune di queste pareti definitive interferiscono con una o più pareti provvisionali che vengono utilizzate per lo scavo di muri funzionali all'intervento di ripristino di viabilità interferenti oppure necessarie per ridurre l'ingombro della nuova sede stradale.

|                                                                 | nome<br>$[-1]$<br>P.C.01<br>P.C.02 |          | inizio     | fine              | tipo                                                     | pendenza |                                                                                                    |
|-----------------------------------------------------------------|------------------------------------|----------|------------|-------------------|----------------------------------------------------------|----------|----------------------------------------------------------------------------------------------------|
|                                                                 |                                    |          | [km]       | [km]              | $[-]$                                                    | [V/H]    |                                                                                                    |
|                                                                 |                                    |          | 0+820.00   | 1+033.00          | <b>DEFINITIVO</b>                                        | 1:1      |                                                                                                    |
|                                                                 |                                    |          |            | 1+341.80 1+516.20 | <b>DEFINITIVO</b>                                        | 1:1      |                                                                                                    |
|                                                                 | P.C.03                             |          | 2+072.00   | 2+197.00          | DEFINITIVO                                               | 1:1      |                                                                                                    |
|                                                                 | P.C.04                             |          | 2+446.00   | 2+530.00          | <b>DEFINITIVO</b>                                        | 1:1      |                                                                                                    |
|                                                                 | P.C.05                             |          | $4+140.00$ | 4+215.00          | <b>DEFINITIVO</b>                                        | 1:1      |                                                                                                    |
|                                                                 | P.C.06                             |          |            | 4+215.00 4+460.00 | <b>DEFINITIVO</b>                                        | 2:1      |                                                                                                    |
|                                                                 |                                    |          |            | 4+484.80 4+520.00 | <b>DEFINITIVO</b>                                        | 2:1      |                                                                                                    |
|                                                                 | P.C.07                             |          |            | 4+590.00 4+620.00 | DEFINITIVO                                               | 2:1      |                                                                                                    |
|                                                                 |                                    | p.c. M01 | $1+300.00$ | 1+310.00          | PROVVISIONALE                                            | 2:1      |                                                                                                    |
|                                                                 |                                    |          | $1+310.00$ | 1+353.08          | PROVVISIONALE                                            | 2:1      |                                                                                                    |
|                                                                 |                                    | p.c. M03 | 1+532.00   | 1+556.97          | PROVVISIONALE                                            | 2:1      |                                                                                                    |
|                                                                 |                                    | p.c. M04 | 2+130.00   |                   | 2+150.00 PROVVISIONALE                                   | 2:1      |                                                                                                    |
|                                                                 |                                    |          | $2+150.00$ |                   | 2+220.00 PROVVISIONALE                                   | 2:1      |                                                                                                    |
|                                                                 |                                    |          | 4+110.00   |                   | 4+130.00 PROVVISIONALE                                   | 2:1      |                                                                                                    |
|                                                                 |                                    | p.c. M07 | 4+130.00   | 4+330             | PROVVISIONALE                                            | 2:1      |                                                                                                    |
|                                                                 |                                    |          | 4+330      | 4+430.00          | PROVVISIONALE                                            | 1:1      |                                                                                                    |
|                                                                 |                                    |          |            |                   | 4+450.00 4+496.31 PROVVISIONALE                          | 2:1      |                                                                                                    |
|                                                                 |                                    | p.c. M10 |            |                   | 1+240.00 1+260.00 PROVVISIONALE                          | 1:1      |                                                                                                    |
|                                                                 |                                    |          |            |                   | 1+260.00 1+300.00 PROVVISIONALE                          | 2:1      |                                                                                                    |
|                                                                 |                                    |          |            |                   | 1+300.00   1+320.00   PROVVISIONALE                      | 1:1      |                                                                                                    |
|                                                                 |                                    |          |            |                   | 1+340.00   1+520.00   PROVVISIONALE                      | 2:1      |                                                                                                    |
|                                                                 |                                    |          |            |                   | 1+520.00 1+570.00 PROVVISIONALE                          | 1:1      |                                                                                                    |
|                                                                 |                                    |          |            |                   | p.c. GA02   1+960.00   2+072.00   PROVVISIONALE          | 1:1/2:1  |                                                                                                    |
|                                                                 |                                    |          |            |                   | p.c. GA03   4+520.00   4+590.00   PROVVISIONALE          | 2:1      |                                                                                                    |
|                                                                 |                                    |          |            |                   | Figura 3- Pareti chiodate lungo il tracciato della SS389 |          |                                                                                                    |
| eccessivi a causa della pendenza elevata del declivio naturale. |                                    |          |            |                   |                                                          |          | La scelta delle pendenze è determinata dalle condizioni geotecniche e geomeccaniche; si è inoltre<br>considerata anche l'orografia specifica di ogni singola opera. Ove possibile dal punto di vista<br>geotecnico, si sono evitate pareti con pendenza 1:1 quando avrebbero comportato sbancamenti |
|                                                                 |                                    |          |            |                   |                                                          |          | Le pareti da P.C.01 a P.C. 05 vengono eseguite con uno scavo 1:1 con intervento di rinforzo e di<br>stabilizzazione realizzato mediante chiodature realizzate secondo la tecnologia del soil-nailing.                                                                                               |

<span id="page-11-1"></span>*Figura 3 – Pareti chiodate lungo il tracciato della SS389*

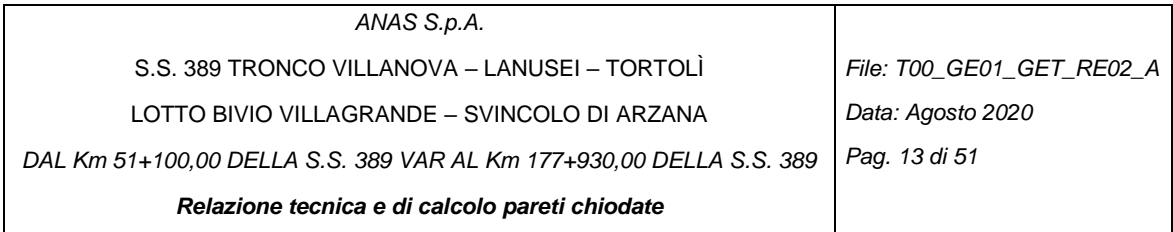

L'esecuzione della chiodatura sulle scarpate è a carattere definitivo e necessaria per consentire la realizzazione del tracciato stradale. Le lavorazioni di messa in sicurezza dei tratti interessati dall'intervento prevedono la realizzazione di una diffusa maglia di rinforzo costituita da chiodatura con barre di ancoraggio passive della lunghezza di 6 m e del diametro  $\phi$  = 25 mm in acciaio piene e a filettatura continua, caratterizzate da una resistenza allo snervamento  $f_{ovk}$  = 500 MPa e alla rottura  $f_{\text{otk}}$ = 550 MPa, disposte a maglia quadrata, ad interasse di 2.0 m x 2.0 m, alloggiate e intasate con malta cementizia C20/25 su tutta la lunghezza all'interno di fori del diametro, minimo, pari a  $\phi$  = 76 mm.

Essi saranno inoltre rivestiti con un geocomposito metallico tipo MACMAT HS 30 o equivalente[\(Figura](#page-12-0)  [4\)](#page-12-0), composto da una rete a doppia torsione con maglia tipo 8x10, e filo del diametro pari a 2.7 mm, rivestito in Galfan (lega eutettica Zn-Al al 5%), intessuta con funi di acciaio ad anima metallica aventi un diametro di 8 mm con una spaziatura di 30 cm, accoppiata in fase di produzione ad una geostuoia tridimensionale in filamenti di polipropilene, necessario per evitare fenomeni di destabilizzazione del detrito tra 2 chiodi adiacenti e per favorire la crescita della vegetazione delle stesse scarpate, riducendo il rischio di fenomeni di erosione localizzata.

Le fasi costruttive dell'opera in oggetto prevedono uno scavo d'approccio per l'esecuzione del primo ordine di chiodi. Segue la messa in posto del chiodo di ancoraggio e la sigillatura con malta cementizia iniettata a pressione. Lo scavo procede quindi per successivi ribassi alle quote previste per i successivi ordini di chiodatura. Segue l'approfondimento dello sbancamento per il raggiungimento della quota d'imposta per la costruzione della cunetta [\(Figura 7\)](#page-15-0). Segue l'installazione del rivestimento corticale della rete ed esecuzione della fune di monte: la rete viene srotolata lungo il pendio dopo averla fissata facendola svoltare attorno alla fune di monte. Si procede con la legatura dei rotoli di rete. Vengono posizionate le piastre in acciaio sugli ancoraggi di monte e serrate con dado apposito. Si opera fino a risvoltare il rivestimento intorno al cavo di base. Infine, si realizza il posizionamento delle piastre in acciaio sugli ancoraggi intermedi e al piede e serraggio con dado apposito. Le piastre servono a far rimanere il rivestimento aderente al terreno per il maggior tempo possibile.

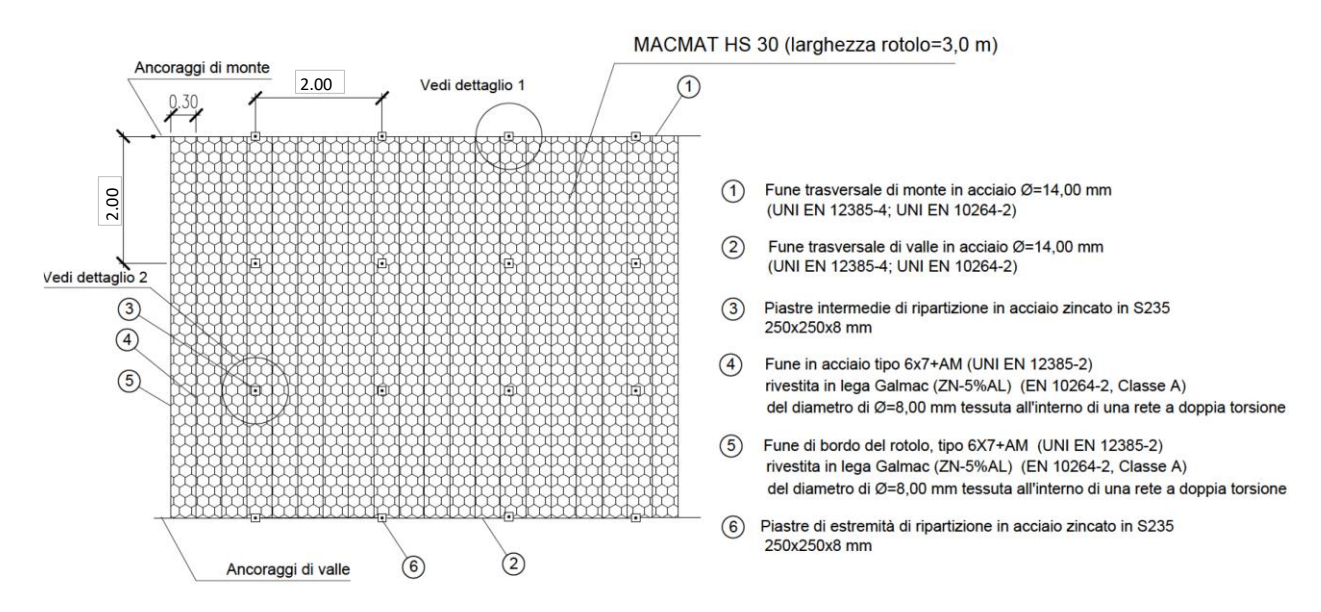

<span id="page-12-0"></span>*Figura 4. Geocomposito metallico tipo Macmat HS 30 o equivalente, armato con funi trasversali con maglia quadrata degli ancoraggi (per i dettagli si vedano le successive figure).*

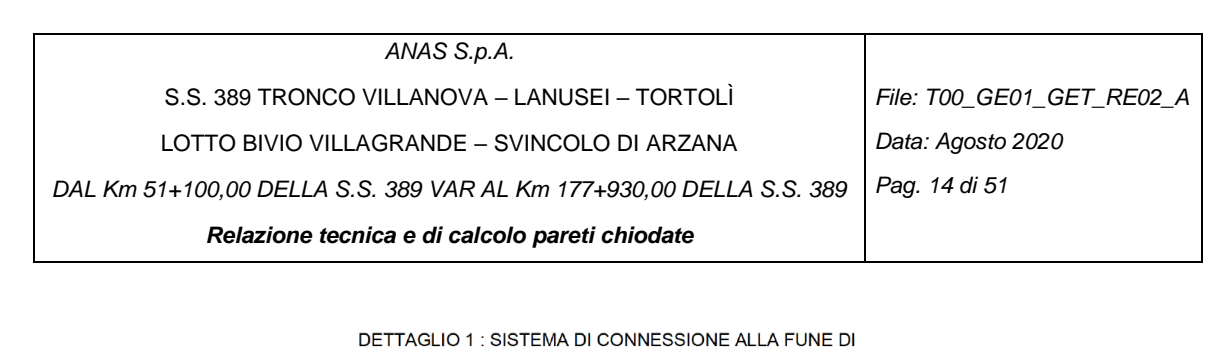

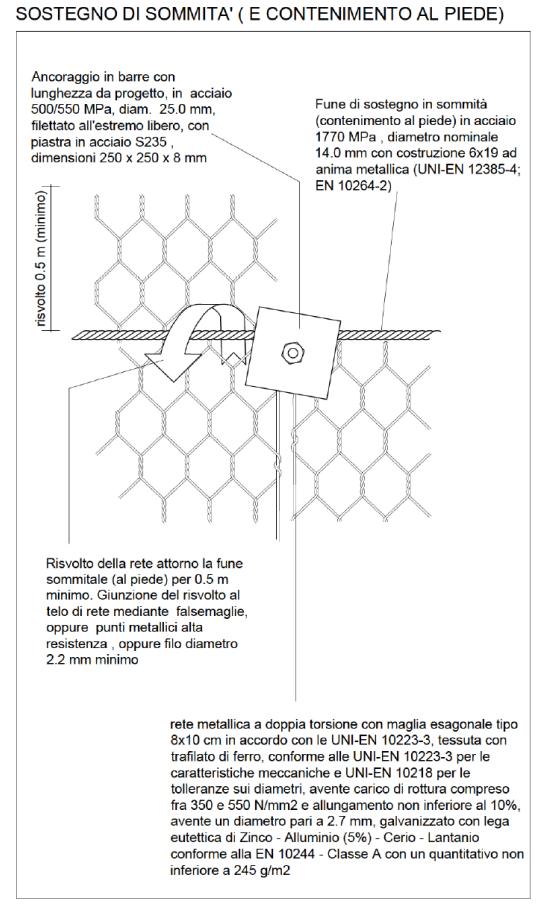

<span id="page-13-0"></span>*Figura 5. Geocomposito metallico tipo Macmat HS 30 o equivalente; dettaglio 1 di [Figura 4.](#page-12-0)*

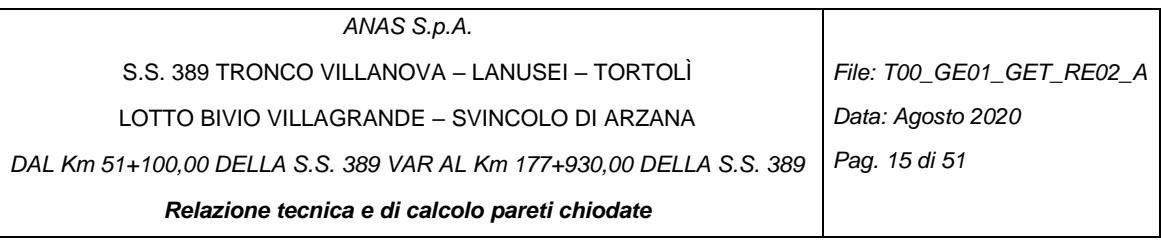

**DETTAGLIO 2 : ANCORAGGI INTERMEDI** 

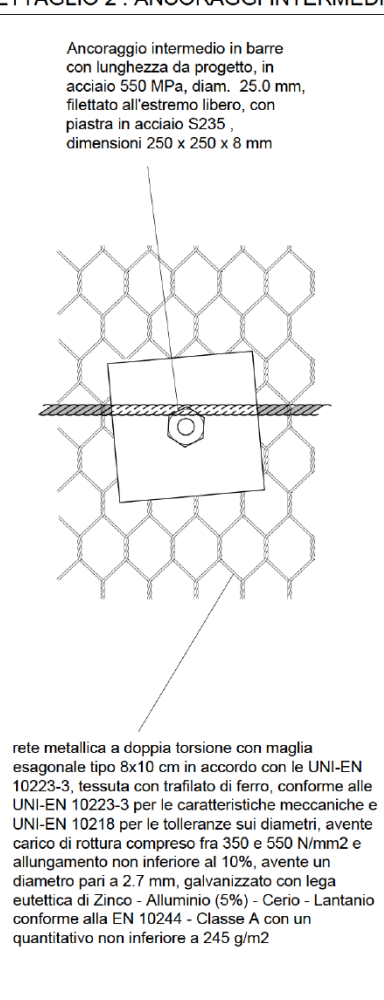

*Figura 6. Geocomposito metallico tipo Macmat HS 30 o equivalente; dettaglio 2 di [Figura 4.](#page-12-0)*

<span id="page-14-0"></span>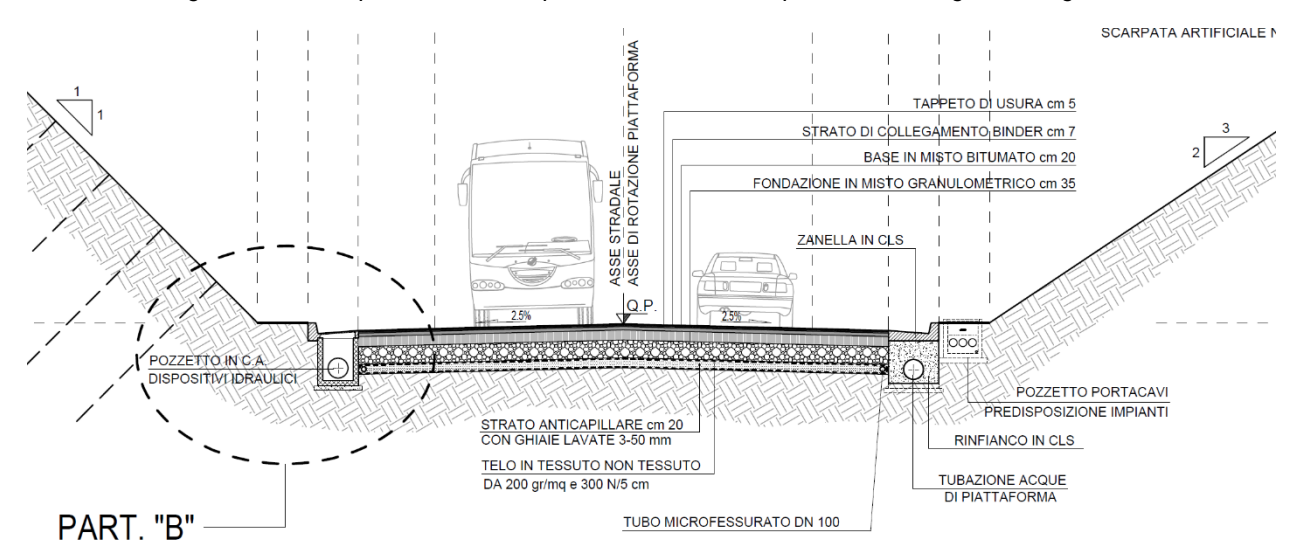

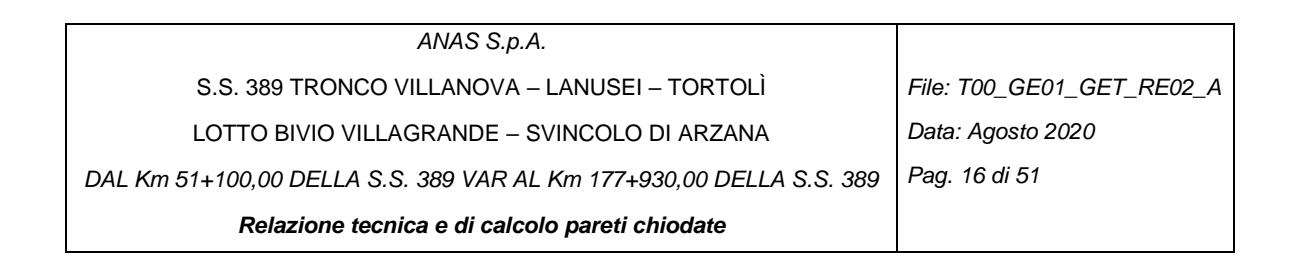

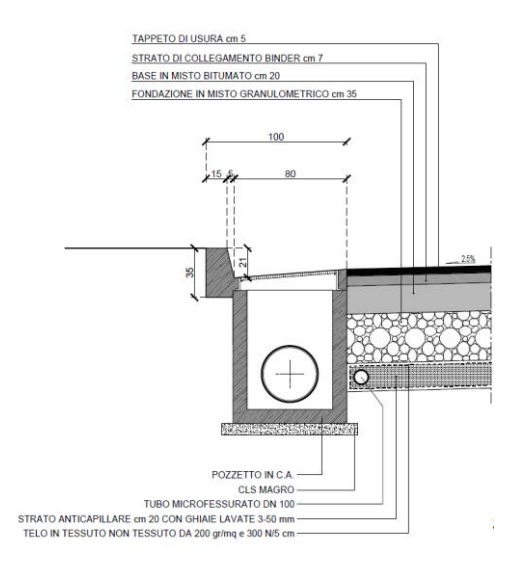

*Figura 7. Particolare del piede delle trincee a lato della piattaforma stradale.*

<span id="page-15-0"></span>Le pareti da P.C.06 a P.C.07 saranno eseguite in ammassi rocciosi anche se alterati e fratturati di discreta qualità e pertanto saranno rivestite con un geocomposito metallico tipo STEELGRID HR 30 [\(Figura 8\)](#page-15-1) o equivalente, composto da una rete a doppia torsione con maglia tipo 8x10, e filo del diametro pari a 2.7 mm, rivestito in GALMAC (lega eutettica Zn-Al al 5%), intessuta durante la produzione con funi di acciaio ad anima metallica aventi un diametro di 8mm con una spaziatura di 30 cm, necessario per evitare fenomeni di destabilizzazione dell'ammasso roccioso tra 2 chiodi adiacenti.

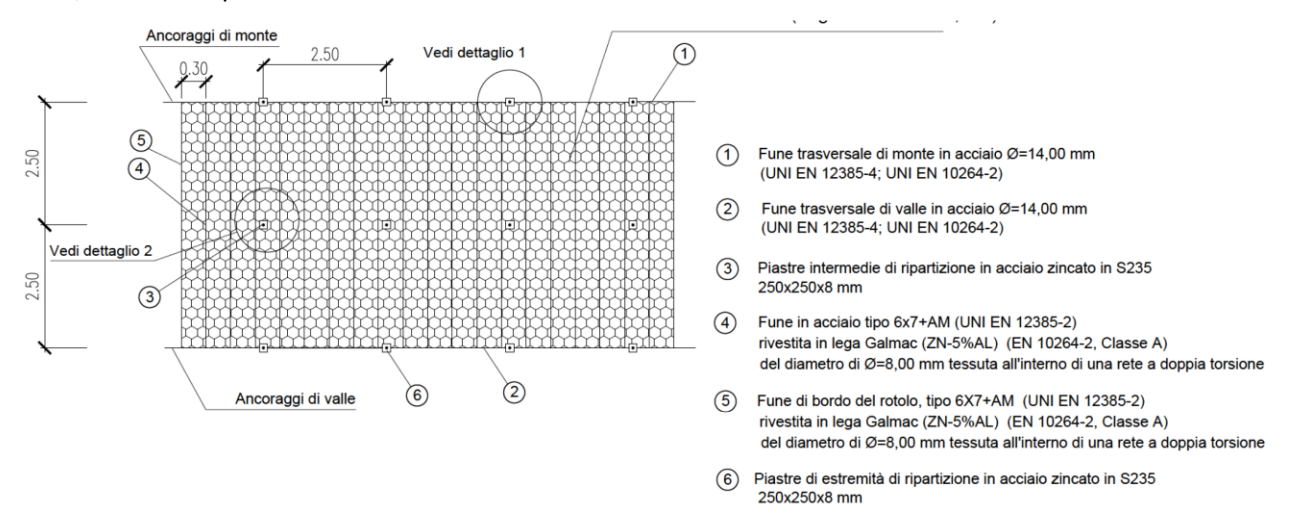

<span id="page-15-1"></span>*Figura 8. Geocomposito metallico tipo STEELGRID HR 30 o equivalente, armato con funi trasversali con maglia quadrata degli ancoraggi (per i dettagli si vedan[o Figura 5](#page-13-0) e [Figura 6\)](#page-14-0).*

Questo intervento appena descritto verrà adottato in tutte le pareti chiodate provvisionali per la costruzione dei muri e nelle pareti provvisionali necessarie per la realizzazione delle gallerie GA02 e GA03.

Inoltre per gli interventi di chiodatura verranno adottati i seguenti elementi:

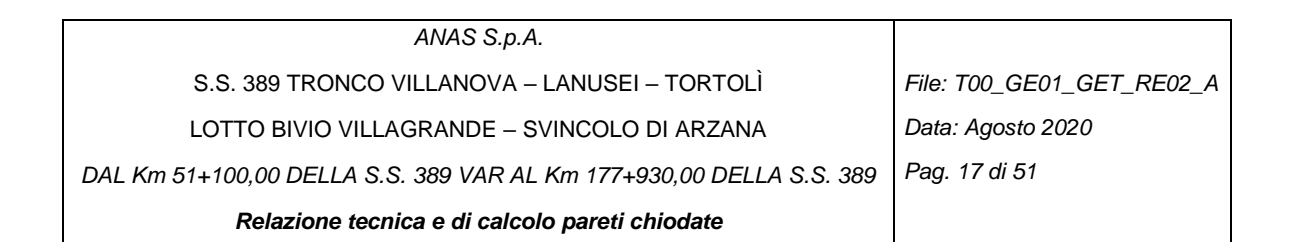

- barre piene aventi una tensione di snervamento  $f_{\text{pyk}}$  = 500 kPa e una tensione a rottura  $f_{\text{ptk}}$ pari a 550 MPa;
- $\bullet$  diametro delle barre  $\phi = 25$  mm;
- perforazione  $\phi$  = 76 mm
- inclinazione ancoraggio normale alla parete di scavo
- tipologia rinforzo: passivo
- carico di snervamento di ciascun chiodo:

$$
T_{\rm nd} = \frac{f_{yk} \cdot A_s}{\gamma_s} = \frac{500 \cdot \pi \cdot \frac{25^2}{4}}{1.15} \cdot 10^{-3} = 213 \text{ kN}
$$

· Valore di progetto, N<sub>d</sub>, della forza limite di aderenza laterale ancoraggio - terreno per unità di lunghezza pari a 22 kN/m.

Tale valore è stato ricavato sulla base delle indicazioni di Bustamante – Doix in funzione dei valori di N<sub>SPT</sub> ottenuti dalle prove penetrometriche dinamiche, assumendo un valore  $\tau_{\text{lim}}$  = 200 kPa. Si ottiene pertanto:

$$
N_d = \frac{\tau_{lim} \cdot \pi \cdot D}{F_s} = \frac{200 \, kPa \cdot \pi \cdot 0.076 \, \text{m}}{1.8 \cdot 1.2} = 22.1 \, kN/m
$$

dove:

 $F_s$  = coefficiente di sicurezza per lo sfilamento fra la malta e il terreno del chiodo =  $\xi_{a3} \cdot \gamma_R$ 

a3 = 1.8 = fattore di correlazione con riferimento a prove geotecniche eseguite secondo un profilo di indagine

 $\gamma_R$  = 1.2 = coefficiente parziale per la resistenza per un ancoraggio definitivo.

Si presentano di seguito in tabelle il passo delle chiodature la lunghezza dei chiodi per ogni parete chiodata e il tipo di rete di contenimento.

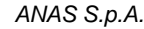

S.S. 389 TRONCO VILLANOVA – LANUSEI – TORTOLÌ

LOTTO BIVIO VILLAGRANDE – SVINCOLO DI ARZANA

*DAL Km 51+100,00 DELLA S.S. 389 VAR AL Km 177+930,00 DELLA S.S. 389*

*Relazione tecnica e di calcolo pareti chiodate*

#### *Tabella 1 – Pareti chiodate, interventi di chiodatura*

<span id="page-17-0"></span>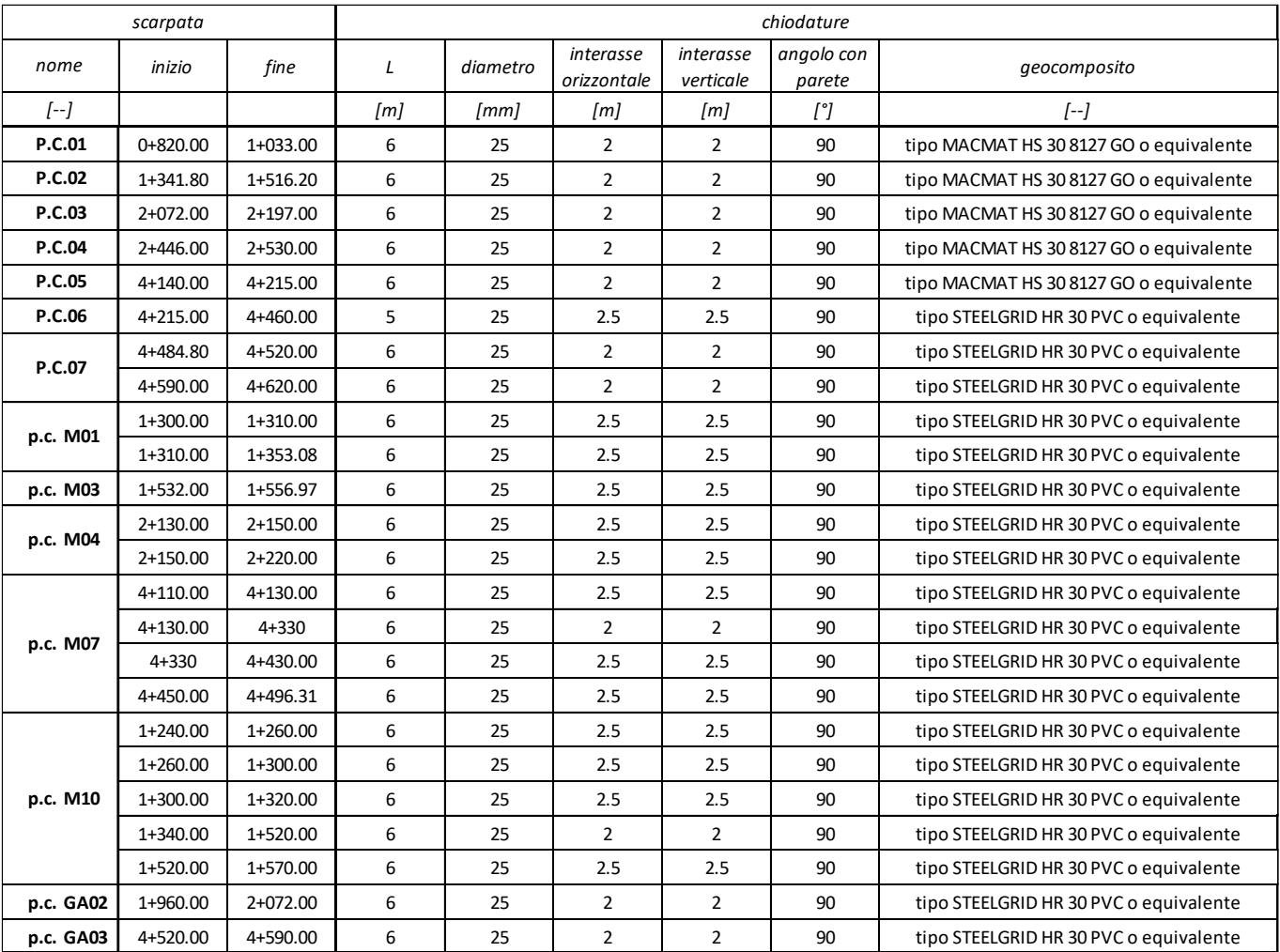

*File: T00\_GE01\_GET\_RE02\_A*

*Data: Agosto 2020*

*Pag. 18 di 51*

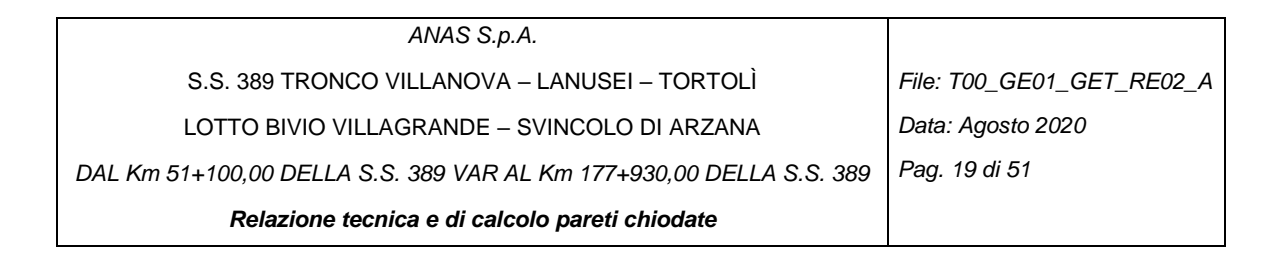

## <span id="page-18-0"></span>**4 DATI GEOTECNICI E DELLA FALDA**

Per la verifica delle pareti chiodate si sono considerati i parametri geotecnici e geomeccanici delle diverse formazioni definite nella *relazione geotecnica generale T00\_GE01\_GET\_RE01* con la stratigrafia presente nel *profilo geotecnico T00\_GE01\_GET\_FG01÷04* e nelle sezioni geotecniche *T00\_GE01\_GET\_DC01÷02.*

Le pareti interessano principalmente le formazioni di cui alle tabelle di seguito riportate in cui vengono indicati i parametri di resistenza e deformabilità e il peso.

*Tabella 2– Parametri geotecnici unità CA.*

<span id="page-18-1"></span>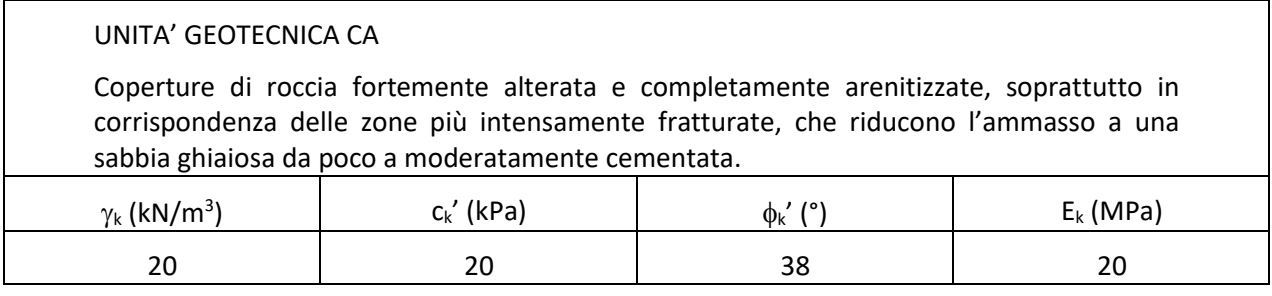

*Tabella 3– Parametri geotecnici unità b2.*

<span id="page-18-2"></span>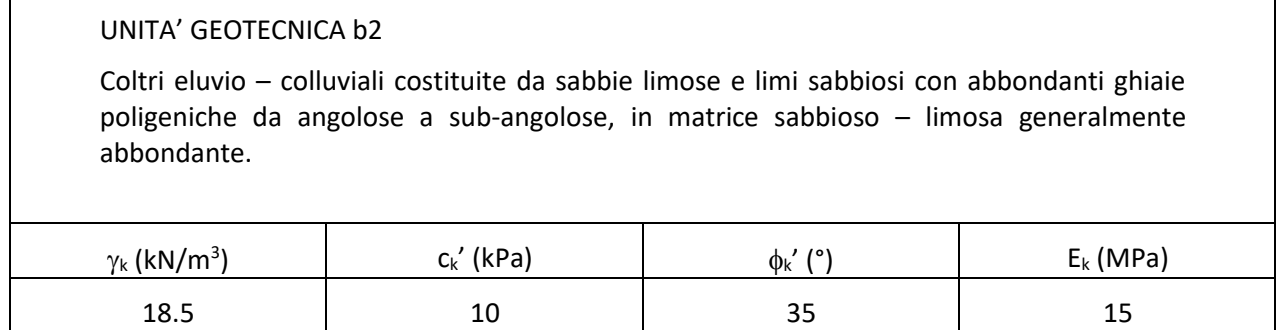

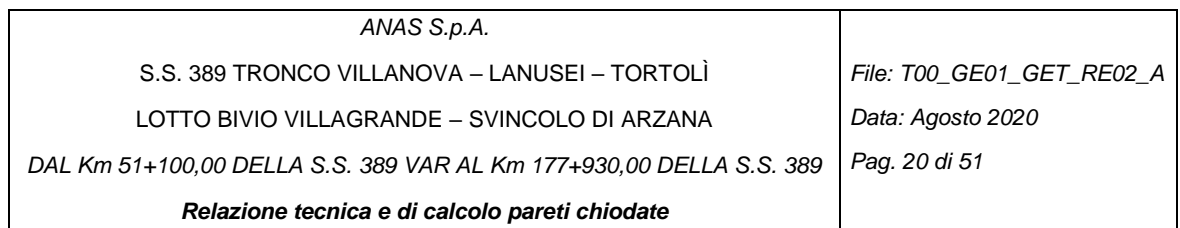

*Tabella 4– Parametri geotecnici unità geomeccanica VGD1e – LNU1d.*

#### <span id="page-19-0"></span>UNITA' GEOMECCANICA VGD1e – LNU1d

Unità intrusiva di Villagrande (VGD1e) costituita da leucograniti biotitici a grane fine e tessitura isotropa e Unità intrusiva di Lanusei (LNU1d) costituita da granodioriti biotiticoanfibolitiche a grana grossa e tessitura orientata localmente passanti a tonaliti.

 $v_k = 25$  kN/m<sup>3</sup>

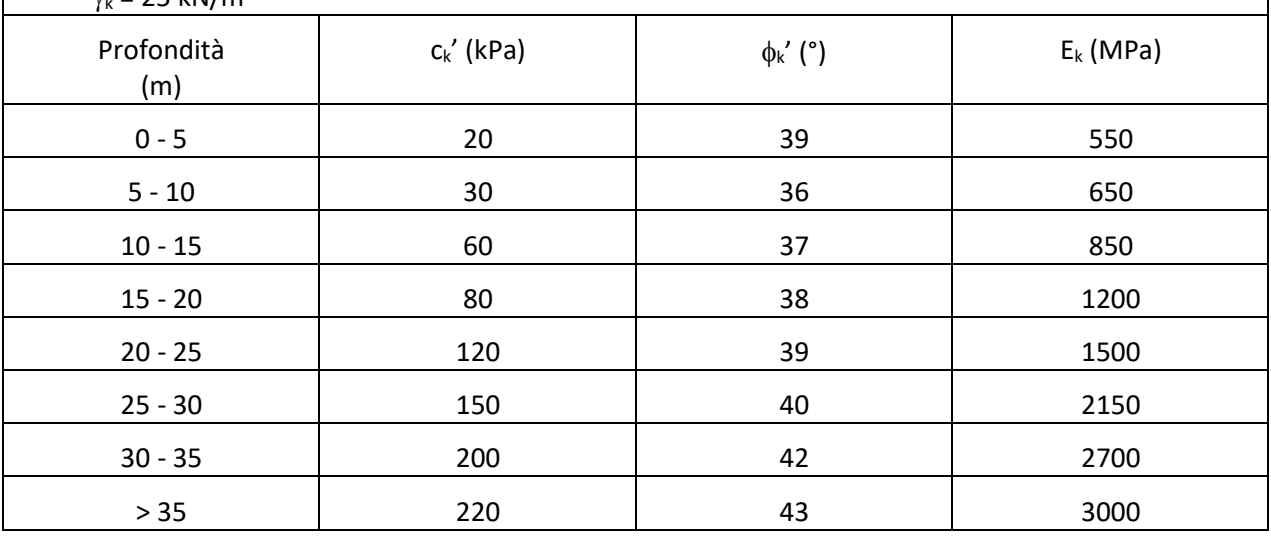

*Tabella 5– Parametri geotecnici unità geomeccanica SVI.*

#### <span id="page-19-1"></span>UNITA' GEOMECCANICA SVI

Unità metamorfica di San Vito (SVI) costituita da una alternanza irregolare di metarenarie micacee, quarziti, metasiltiti e metapeliti in strati da molto sottili a sottili, talora medi o spoessi.

 $y_k = 25$  kN/m<sup>3</sup>

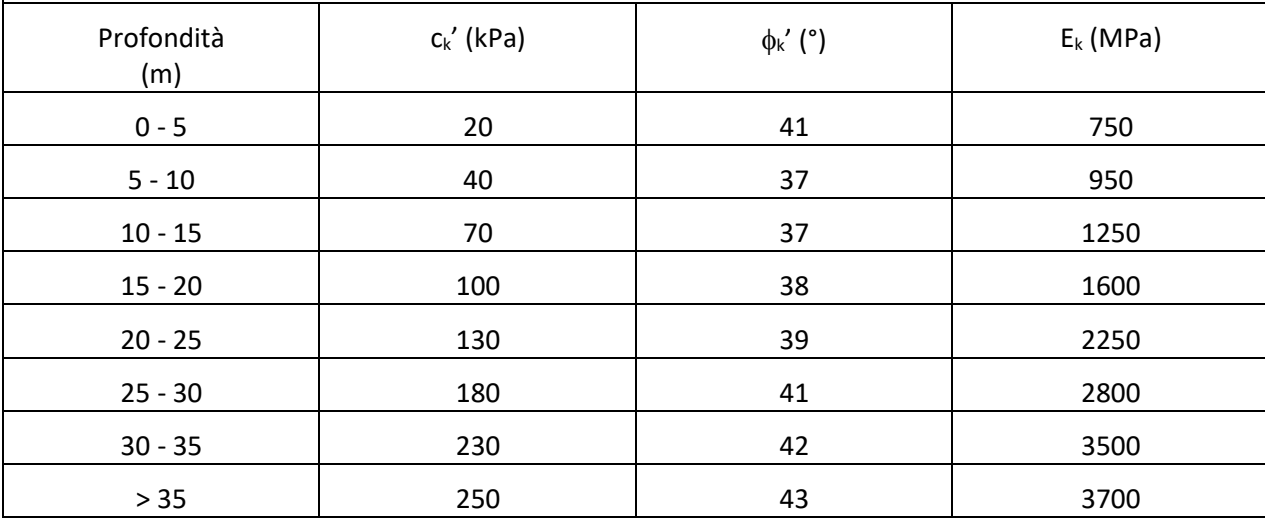

![](_page_20_Picture_45.jpeg)

Le pareti chiodate non risultano essere interessate dalla falda come è possibile riscontrare dal profilo geotecnico di progetto.

![](_page_21_Figure_0.jpeg)

## <span id="page-21-0"></span>**5 APPROCCI PROGETTUALI**

Sulla base delle indicazioni delle NTC 2018 (paragrafo 6.8 su opere di materiali sciolti e fronti di scavo) deve essere rispettata la condizione Ed ≤ Rd dove Ed è il valore di progetto dell'azione o dell'effetto dell'azione e Rd è il valore di progetto della resistenza del sistema geotecnico, verificando che non si raggiunga una condizione di stato limite ultimo con i valori di progetto delle azioni e dei parametri geotecnici. Le verifiche devono essere effettuate secondo l'Approccio 1 per la configurazione di parete provvisoria e definitiva:

- Combinazione 2: (A2+M2+R2):in cui i coefficienti A2 sono moltiplicativi delle azioni e i coefficienti M2 ed R2 sono rispettivamente riduttivi dei parametri di resistenza e della resistenza globale del sistema. I valori dei coefficienti parziali sono riportati nelle tabelle 6.2.I, 6.2.II e 6.8.I del capitolo 6 delle NTC 2018.

Mentre per la sola configurazione definitiva verrà anche eseguita:

Combinazione Sismica: in cui si applica la sola azione sismica senza applicazione di fattori riduttivi dei parametri geotecnici.

<span id="page-21-1"></span>Per la verifica definitiva l'azione sismica è applicata con il metodo pseudostatico tramite i coefficienti  $k_h e k_v$ :

| Analisi | $a_g/g$ | Sc                                | ∽<br>Эī |      | Кh    | Κv     |
|---------|---------|-----------------------------------|---------|------|-------|--------|
| SLV     | 0,059   | $\overline{\phantom{0}}$<br>ے ر د | 1,4     | 0,38 | 0,038 | ±0,019 |

*Tabella 6– Parametri sismici per le analisi di stabilità*

È bene precisare che al peso dell'unità di volume della massa potenzialmente instabile va applicato il coefficiente A2 riportato nella colonna GEO della Tabella 2.6.I delle NTC ( $\gamma_{G1}$  = 1.0).

In verità l'approccio 1 contempla anche la combinazione 1 che però, come noto, è meno gravosa nei confronti della stabilità globale della scarpata. Conseguentemente saranno riportati in dettaglio i risultati delle verifiche per la combinazione 2.

A riprova di quanto detto sono state eseguite delle analisi A1+M1 (che non vengono presentate)con parametri caratteristici e forza sviluppata dal chiodo ridotta di un fattore pari ad A1 ossia 1.3 che hanno confermato che il fattore di sicurezza minimo individuato nelle analisi A2+M2 è sempre inferiore di quello individuato nelle analisi A1+M1 appena descritte.

Le forze sviluppate dalla chiodatura sono state inserite nel programma di calcolo tenendo in conto dei fattori riduttivi  $(\xi, \gamma)$ delle resistenze come indicato al paragraf[o 3.](#page-11-0)

Per tali motivi non si riportano le verifiche delle chiodature in quanto implicitamente soddisfatte.

La [Tabella 7](#page-22-0) riepiloga i coefficienti parziali che verranno applicati ai parametri geotecnici caratteristici per ottenere i valori di progetto e i valori dei coefficienti parziali che verranno applicati ai carichi e ai sovraccarichi.

![](_page_22_Picture_137.jpeg)

### *Tabella 7– Coefficienti parziali secondo le NCT 2018*

<span id="page-22-0"></span>![](_page_22_Picture_138.jpeg)

![](_page_23_Figure_0.jpeg)

## <span id="page-23-0"></span>**6 SOFTWARE**

Le analisi di stabilità sono state eseguite utilizzando il programma di calcolo Paratie Plus modulo VSP.

Il programma si basa sull'applicazione di diversi metodi dell'equilibrio limite in condizioni bidimensionali quali il metodo di Bishop (1955), di Janbu (1968) di Morgenstern e Price (1965).

Il metodo valuta le condizioni di stabilità di un pendio naturale o di una scarpata artificiale ricercando per tentativi la superficie di scivolamento "critica" (ossia quella a cui compete il coefficiente di sicurezza Fs minimo).

Il metodo si basa sulla considerazione dell'equilibrio di un blocco (o "cuneo") rigido di terreno. Il cuneo è soggetto sia all'azione del peso proprio sia a quella delle forze esterne di varia natura (sovraccarichi verticali, azioni dei tiranti, forze di inerzia sismiche, ecc.). Inoltre è presa in conto la presenza della falda all'interno del pendio, considerando o meno il fenomeno della filtrazione.

A questo scopo il blocco viene dapprima suddiviso in conci e l'equilibrio globale è analizzato come somma dell'equilibrio di ciascuno di essi facendo delle assunzioni semplificatrici sulle forze reciproche tra i conci.

Il metodo consente di valutare un valore del coefficiente di sicurezza medio della superficie di scivolamento definito come:

$$
F_s = \frac{(\tau_{ult})_m}{\tau_m}
$$

essendo:

 $\left(\tau_{_{ult}}\right)_m$ = resistenza al taglio media del terreno lungo la superficie di scivolamento;

 $\tau$ <sub>m</sub>

= tensione tangenziale media mobilitata lungo la superficie di scivolamento.

Il programma ricerca automaticamente la superficie di scorrimento "critica" con un procedimento iterativo basato sul tracciamento automatico delle superfici circolari e sul successivo calcolo del coefficiente di sicurezza di ciascuna di esse. Il programma è in grado di prendere in esame un numero molto elevato di superfici di scivolamento per volta (oltre 200). Per ciascuna di esse viene eseguito il calcolo del coefficiente di sicurezza ed il valore più piccolo tra quelli ottenuti è assegnato all'intero pendio.

Per quanto riguarda gli interventi di consolidamento quali chiodi, il programma considera la minore tra la forza di snervamento di progetto dell'elemento in acciaio e la forza di sfilamento di progetto bulbo-terreno della parte di chiodo al di fuori della superficie di rottura considerata.

![](_page_24_Figure_0.jpeg)

## <span id="page-24-0"></span>**7 VERIFICHE DI STABILITA'**

In questo capitolo vengono eseguite le analisi stabilità e presentati i relativi fattori di sicurezza.

Viste le numerose pareti chiodate, al fine di ottimizzare le analisi si eseguono le verifiche di stabilità per le condizioni maggiormente gravose in termini di altezze di scavo, spessore della coltre di alterazione e inclinazione della parete. La falda come indicato dai profili non interferisce con le pareti chiodate.

In [Tabella 8](#page-24-1) si riportano pertanto, per ogni parete chiodata, le altezze massime di scavo con associati i massimi spessori di coltre di alterazione sovrastanti il substrato anch'esso indicato.

<span id="page-24-1"></span>

| scarpata      |             |          |          |                     |                     |                                |                               |                                  |  |  |
|---------------|-------------|----------|----------|---------------------|---------------------|--------------------------------|-------------------------------|----------------------------------|--|--|
| nome          |             | inizio   | fine     | tipo                | pendenza            | Spessore coltre<br>alterazione | altezza<br>masima di<br>scavo | Substrato<br>roccioso di<br>base |  |  |
| $[-1]$        |             | [km]     | [km]     | $\lbrack - \rbrack$ | [V/H]               | [m]                            | [m]                           | $\lbrack - \rbrack$              |  |  |
| P.C.01        |             | 0+820.00 | 1+033.00 | <b>DEFINITIVO</b>   | 1:1                 | 13.2                           | 19.77                         | SVI/SGA                          |  |  |
| P.C.02        |             | 1+341.80 | 1+516.20 | <b>DEFINITIVO</b>   | 1:1                 | 7.6                            | 18.24                         | SVI                              |  |  |
| P.C.03        |             | 2+072.00 | 2+197.00 | <b>DEFINITIVO</b>   | 1:1                 | 6.35                           | 20                            | SVI                              |  |  |
| P.C.04        |             | 2+446.00 | 2+530.00 | <b>DEFINITIVO</b>   | 4.8<br>15.43<br>1:1 |                                |                               | SVI                              |  |  |
| <b>P.C.05</b> |             | 4+140.00 | 4+215.00 | <b>DEFINITIVO</b>   | 1:1                 | 4                              | 13.91                         | SVI                              |  |  |
| P.C.06        |             | 4+215.00 | 4+460.00 | <b>DEFINITIVO</b>   | 2:1                 | 3.6                            | 18.96                         | SVI                              |  |  |
| <b>P.C.07</b> |             | 4+484.80 | 4+520.00 | <b>DEFINITIVO</b>   | 2:1                 | $\overline{7}$                 | 20                            | SVI                              |  |  |
|               |             | 4+590.00 | 4+620.00 | <b>DEFINITIVO</b>   | 2:1                 | 7.5                            | 21.7                          | LNU1d                            |  |  |
|               | p.c. M01    | 1+300.00 | 1+310.00 | PROVVISIONALE       | 2:1                 | $\,8$                          | 8.18                          | SVI                              |  |  |
|               |             | 1+310.00 | 1+353.08 | PROVVISIONALE       | 2:1                 | $\overline{7}$                 | 6.72                          | SVI                              |  |  |
|               | p.c. M03    | 1+532.00 | 1+556.97 | PROVVISIONALE       | 2:1                 | 5.5<br>(primi 2m B2)           | 11.5                          | SVI                              |  |  |
|               |             | 2+130.00 | 2+150.00 | PROVVISIONALE       | 2:1                 | 6                              | 12                            | SVI                              |  |  |
|               | p.c. M04    | 2+150.00 | 2+220.00 | PROVVISIONALE       | 2:1                 | 6                              | 14                            | SVI                              |  |  |
|               |             | 4+110.00 | 4+130.00 | PROVVISIONALE       | 2:1                 | 5                              | 7.5                           | SVI                              |  |  |
|               | p.c. M07    | 4+130.00 | 4+330    | PROVVISIONALE       | 2:1                 | 5                              | 25.19                         | SVI                              |  |  |
|               |             | 4+330    | 4+430.00 | PROVVISIONALE       | 1:1                 | 5                              | 17.27                         | SVI                              |  |  |
|               |             | 4+450.00 | 4+496.31 | PROVVISIONALE       | 2:1                 | 5                              | 12                            | SVI                              |  |  |
|               | p.c. M10    | 1+240.00 | 1+260.00 | PROVVISIONALE       | 1:1                 | 3.5                            | 5                             | SVI                              |  |  |
|               |             | 1+260.00 | 1+300.00 | PROVVISIONALE       | 2:1                 | 4.5                            | 6.5                           | SVI                              |  |  |
|               |             | 1+300.00 | 1+320.00 | PROVVISIONALE       | 1:1                 | 7.5                            | 6.5                           | SVI                              |  |  |
|               |             | 1+340.00 | 1+520.00 | PROVVISIONALE       | 2:1                 | 7.6                            | 25.8                          | SVI                              |  |  |
|               |             | 1+520.00 | 1+570.00 | PROVVISIONALE       | 1:1                 | 6                              | 14.1                          | SVI                              |  |  |
|               | p.c. GA02   | 1+960.00 | 2+072.00 | PROVVISIONALE       | 1:1/2:1             | $\overline{7}$                 | 22                            | SVI/fp                           |  |  |
|               | $p.c.$ GA03 | 4+520.00 | 4+590.00 | PROVVISIONALE       | 2:1                 | 12.2                           | 24.9                          | SVI                              |  |  |

*Tabella 8 – Pareti chiodate, indicazione altezze e spessori coltre*

![](_page_25_Figure_0.jpeg)

I calcoli delle diverse pareti chiodate sono stati effettuati considerando i parametri geotecnici della coltre alterata superficiale, indicati al paragraf[o 4,](#page-18-0) poggiante sul substrato di base i cui parametri sono variabili con la profondità da p.c.. Pertanto, la [Tabella 8](#page-24-1) la definisce la stratigrafia di ogni parete mediante l'indicazione dello spessore della coltre e del substrato di base mentre le tabelle al paragrafo [4](#page-18-0) definiscono i parametri geotecnici sia della coltre che del substrato associato.

Lo spessore della coltre alterata è ricavato dal profilo geotecnico di progetto in asse e dalle sezioni geotecniche.

Si riportano di seguito dall[a Figura 9](#page-25-0) all[a Figura 22](#page-32-1) le sviluppate delle pareti chiodate e le relative sezioni di altezza massima oggetto di calcolo:

![](_page_25_Figure_4.jpeg)

Parete chiodata definitiva P.C.01 alla pk 0+960

*Figura 9 – Sviluppata parete chiodata P.C.01*

<span id="page-25-1"></span><span id="page-25-0"></span>![](_page_25_Figure_7.jpeg)

![](_page_26_Figure_0.jpeg)

Parete chiodata definitiva P.C.02 alla pk 1+470

![](_page_26_Figure_1.jpeg)

*Figura 11 – Sviluppata parete chiodata P.C.02*

<span id="page-26-1"></span><span id="page-26-0"></span>![](_page_26_Figure_3.jpeg)

![](_page_27_Figure_0.jpeg)

Parete chiodata definitiva P.C.03 alla pk 2+080

![](_page_27_Figure_2.jpeg)

*Figura 13 – Sviluppata parete chiodata P.C.03*

<span id="page-27-0"></span>![](_page_27_Figure_4.jpeg)

*Figura 14 - Sezione di calcolo P.C.03*

<span id="page-27-1"></span>Tale sezione risulta dimensionante anche per le pareti di scavo P.C.04 e P.C.05 come facilmente desumibile dalla [Tabella 8.](#page-24-1)

![](_page_28_Figure_0.jpeg)

![](_page_28_Figure_1.jpeg)

*Figura 15 – Sviluppata parete chiodata P.C.06*

<span id="page-28-0"></span>![](_page_28_Figure_3.jpeg)

*Figura 16 - Sezione di calcolo P.C.06*

<span id="page-28-1"></span>Per tale parete chiodata viene eseguito un calcolo specifico sia per la parte provvisoria a tergo del muro facente parte della parete provvisoria M07 che per la parte definitiva P.C. 06.

Si fa presente che in tale area da carta geologica sono segnalati fenomeni di instabilità per crollo e ribaltamento. In tale relazione non sono state prese in considerazione tali fenomeni alla luce delle considerazioni esposte nella relazione geologica di progetto ai paragrafi 11.2 e al paragrafo 12.7 in cui si afferma *"…in questo settore il progetto prevede la realizzazione di un tracciato posto alcune decine di metri a monte della sede stradale esistente, grazie alla realizzazione di un taglio antropico che interesserà tutto l'ammasso metamorfico che produce i fenomeni di crollo appena descritti. Per tali motivi, considerando che le porzioni instabili saranno rimosse e il tracciato subirà uno spostamento, i fenomeni di crollo s.l. in questa zona non costituiscono un elemento di criticità per le opere in progetto….".*

![](_page_29_Figure_0.jpeg)

Parete chiodata P.C.07 alla pk 4+590

![](_page_29_Figure_2.jpeg)

*Figura 17 – Sviluppata parete chiodata P.C.07*

<span id="page-29-0"></span>![](_page_29_Figure_4.jpeg)

*Figura 18 - Sezione di calcolo P.C.07*

<span id="page-29-1"></span>La parete chiodata provvisionale in corrispondenza della galleria artificiale GA3 è verificata a parte.

Parete provvisoria P.C. M03

![](_page_30_Figure_0.jpeg)

![](_page_30_Figure_1.jpeg)

*Figura 19 - Sezione di calcolo P.C. M03*

<span id="page-30-0"></span>Tale sezione risulta dimensionante anche per la parete P.C. M01

![](_page_31_Figure_0.jpeg)

Parete provvisoria P.C. M04

![](_page_31_Figure_2.jpeg)

*Figura 20 - Sezione di calcolo P.C. M04*

<span id="page-31-0"></span>Parete provvisoria P.C. M07

La sezione di calcolo viene eseguita in corrispondenza della medesima sezione con cui viene dimensionata la parete Definitiva P.C.6. prendendo in debita considerazione anche la parete a valle tergo muro.

• Parete provvisoria P.C. M10

La sezione di calcolo viene eseguita in corrispondenza della medesima sezione con cui viene dimensionata la parete Definitiva P.C.2. prendendo in debita considerazione anche la parete a valle tergo muro.

![](_page_32_Figure_0.jpeg)

Parete provvisoria P.C. GA02

![](_page_32_Figure_2.jpeg)

*Figura 21 - Sezione di calcolo P.C. GA02*

<span id="page-32-0"></span>![](_page_32_Figure_4.jpeg)

<span id="page-32-1"></span>*Figura 22 - Sezione di calcolo P.C. GA03*

![](_page_33_Picture_376.jpeg)

In [Tabella 9](#page-33-0) si riportano i risultati delle analisi di stabilità delle sezioni appena descritte:

<span id="page-33-0"></span>![](_page_33_Picture_377.jpeg)

#### *Tabella 9 – Risultati analisi di stabilità*

Mentre di seguito si riportano gli Output grafici delle analisi eseguite.

Si riportano tutte le superfici indagate in maniera tale identificare il campo indagato.

Si riportano le analisi statiche A2+M2 e per le pareti definitive anche le analisi sismiche eseguite con i parametri caratteristici, senza amplificazione dei carichi e con applicazione dei coefficienti kh e kv.

Non si riportano le verifiche delle chiodature in quanto implicitamente soddisfatte come descritto al paragrafo [5.](#page-21-0)

![](_page_34_Figure_0.jpeg)

![](_page_34_Figure_1.jpeg)

*Figura 23 – Verifica di stabilità P.C. 01: Modello*

<span id="page-34-0"></span>![](_page_34_Figure_3.jpeg)

<span id="page-34-1"></span>*Figura 24 – Verifica di stabilità P.C. 01: Analisi Statica FS=1.841*

![](_page_35_Figure_0.jpeg)

![](_page_35_Figure_1.jpeg)

*Figura 25 – Verifica di stabilità P.C. 01: Analisi Sismica FS=2.106*

<span id="page-35-0"></span>![](_page_35_Figure_3.jpeg)

<span id="page-35-1"></span>*Figura 26 – Verifica di stabilità P.C. 02: Modello*

![](_page_36_Figure_0.jpeg)

![](_page_36_Picture_1.jpeg)

*Figura 27 – Verifica di stabilità P.C. 02: Analisi Statica FS=1.776*

<span id="page-36-0"></span>![](_page_36_Figure_3.jpeg)

<span id="page-36-1"></span>*Figura 28 – Verifica di stabilità P.C. 02: Analisi Sismica FS=2.077*

![](_page_37_Figure_0.jpeg)

![](_page_37_Figure_1.jpeg)

*Figura 29 – Verifica di stabilità P.C. 03: Modello*

<span id="page-37-0"></span>![](_page_37_Figure_3.jpeg)

<span id="page-37-1"></span>*Figura 30 – Verifica di stabilità P.C. 03: Analisi Statica FS=1.832*

![](_page_38_Figure_0.jpeg)

![](_page_38_Figure_1.jpeg)

<span id="page-38-0"></span>*Figura 31 – Verifica di stabilità P.C. 03: Analisi Sismica FS=2.135*

![](_page_39_Figure_0.jpeg)

![](_page_39_Figure_1.jpeg)

*Figura 32 – Verifica di stabilità P.C. 06: Modello*

<span id="page-39-0"></span>![](_page_39_Figure_3.jpeg)

<span id="page-39-1"></span>*Figura 33 – Verifica di stabilità P.C. 06: Analisi Statica FS=1.287*

![](_page_40_Figure_0.jpeg)

![](_page_40_Figure_1.jpeg)

<span id="page-40-0"></span>*Figura 34 – Verifica di stabilità P.C. 06: Analisi Sismica FS=1.505*

![](_page_41_Figure_0.jpeg)

![](_page_41_Figure_1.jpeg)

*Figura 35 – Verifica di stabilità P.C. 08: Modello*

<span id="page-41-0"></span>![](_page_41_Figure_3.jpeg)

<span id="page-41-1"></span>*Figura 36 – Verifica di stabilità P.C. 08: Analisi Statica FS=1.289*

![](_page_42_Figure_0.jpeg)

<span id="page-42-0"></span>![](_page_42_Picture_1.jpeg)

*Figura 37 – Verifica di stabilità P.C. 08: Analisi Sismica FS=1.515*

![](_page_43_Figure_0.jpeg)

![](_page_43_Figure_1.jpeg)

*Figura 38 – Verifica di stabilità P.C. M03: Modello*

<span id="page-43-0"></span>![](_page_43_Figure_3.jpeg)

<span id="page-43-1"></span>*Figura 39 – Verifica di stabilità P.C. M03: Analisi Statica FS=1.263*

![](_page_44_Figure_0.jpeg)

![](_page_44_Figure_1.jpeg)

*Figura 40 – Verifica di stabilità P.C. M04: Modello*

<span id="page-44-0"></span>![](_page_44_Figure_3.jpeg)

<span id="page-44-1"></span>*Figura 41 – Verifica di stabilità P.C. M04: Analisi Statica FS=1.389*

![](_page_45_Figure_0.jpeg)

![](_page_45_Figure_1.jpeg)

*Figura 42 – Verifica di stabilità P.C. M07: Modello*

<span id="page-45-0"></span>![](_page_45_Figure_3.jpeg)

<span id="page-45-1"></span>*Figura 43 – Verifica di stabilità P.C. M07: Analisi Statica FS=1.374*

![](_page_46_Figure_0.jpeg)

![](_page_46_Figure_1.jpeg)

*Figura 44 – Verifica di stabilità P.C. M10: Modello*

<span id="page-46-0"></span>![](_page_46_Figure_3.jpeg)

<span id="page-46-1"></span>*Figura 45 – Verifica di stabilità P.C. M10: Analisi Statica FS=1.606*

![](_page_47_Picture_38.jpeg)

![](_page_48_Figure_0.jpeg)

![](_page_48_Figure_1.jpeg)

*Figura 46 – Verifica di stabilità P.C. GA02: Modello*

<span id="page-48-0"></span>![](_page_48_Figure_3.jpeg)

<span id="page-48-1"></span>*Figura 47 – Verifica di stabilità P.C. GA02: Analisi Statica FS=1.714*

![](_page_49_Figure_0.jpeg)

![](_page_49_Figure_1.jpeg)

*Figura 48 – Verifica di stabilità P.C. GA03: Modello*

<span id="page-49-0"></span>![](_page_49_Figure_3.jpeg)

<span id="page-49-1"></span>*Figura 49 – Verifica di stabilità P.C. GA03: Analisi Statica FS=1.354*

![](_page_50_Picture_47.jpeg)

## <span id="page-50-0"></span>**8 ALLEGATI – TABULATI DI CALCOLO DA SOFTWARE**